Universita degli Studi di Roma "La Sapienza" `

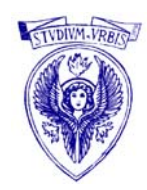

FACOLTÀ DI INGEGNERIA

### *µT ek* **Corporation**

## Progetto di un condensatore a capacità **variabile in tecnologia MEMS**

Paolo Croene Fabrizio Del Grosso Lorenzo Magliocchetti Arrigo Marchiori Michele Marino Paolo Stegagno Francesco Vecchioli

20 dicembre 2006

## **Indice**

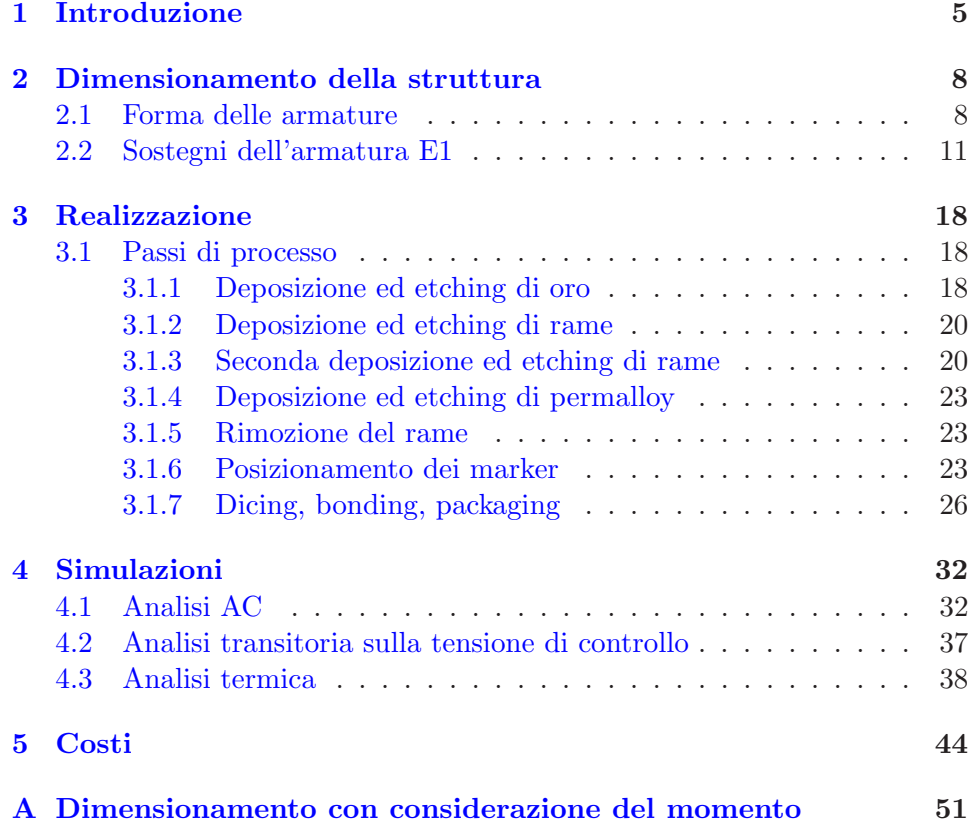

# **Elenco delle figure**

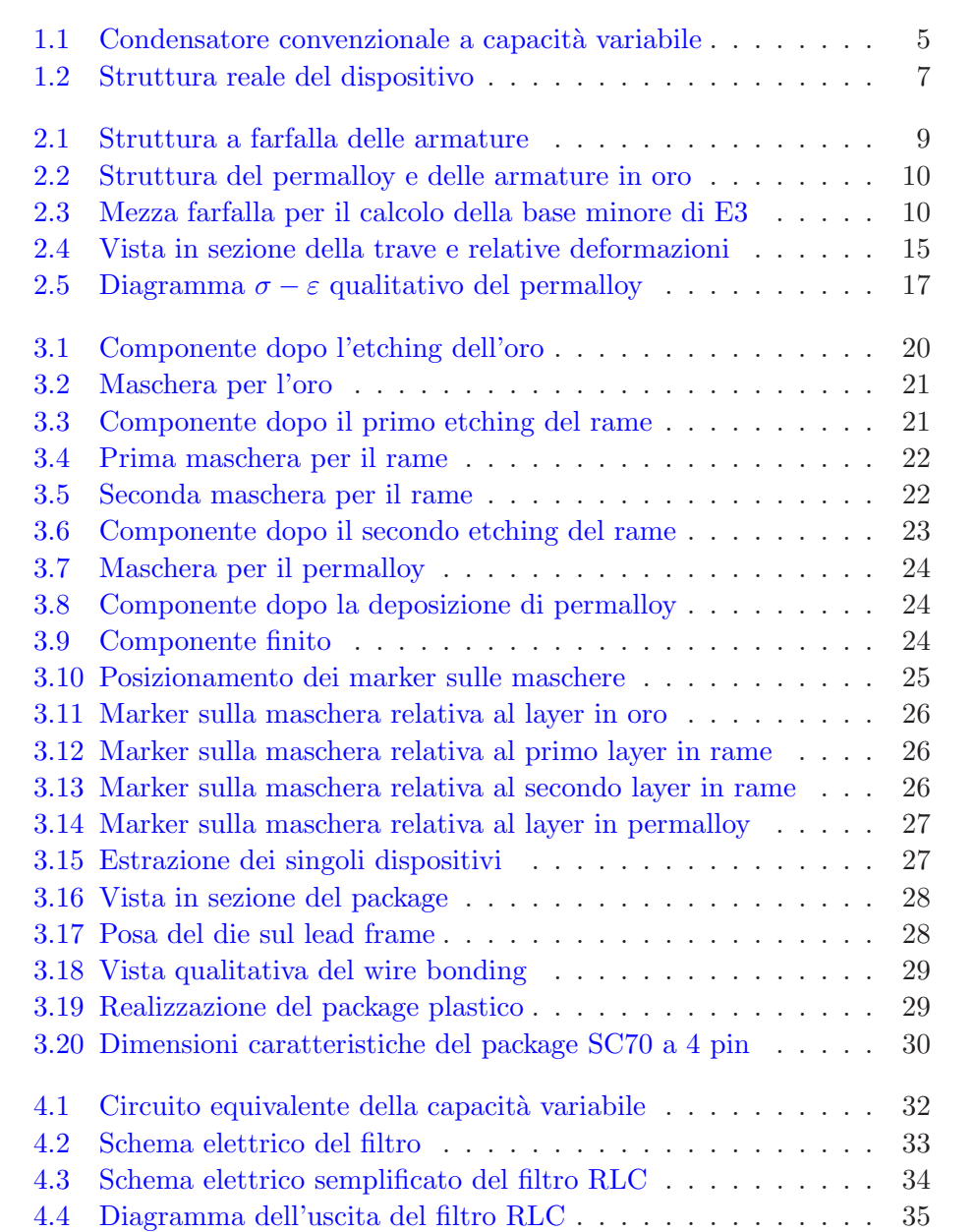

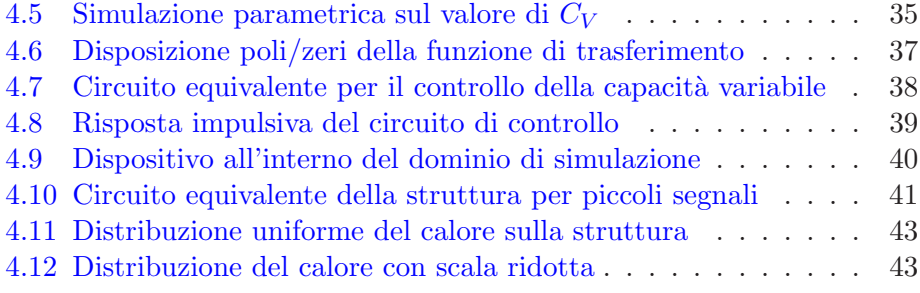

# <span id="page-4-0"></span>**Capitolo 1 Introduzione**

In questa introduzione verrà descritta in via qualitativa la struttura del condensatore a capacità variabile in tecnologia MEMS che si è progettato. La figura  $1.1$  si riferisce ad un condensatore a capacità variabile convenzionale:  $\grave{e}$  visibile il complesso delle due armature, di area  $A$ , e delle molle sostenenti il piatto superiore del condensatore.

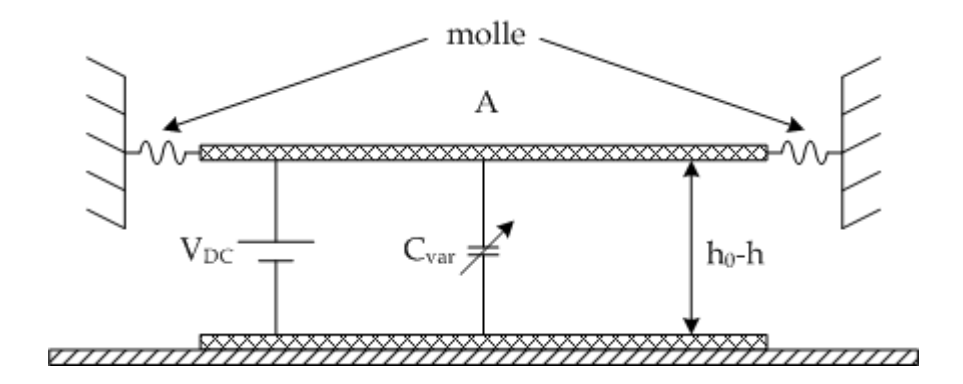

<span id="page-4-1"></span>Figura 1.1: Condensatore convenzionale a capacità variabile

Risulta evidente che in condizioni di riposo (V*DC* = 0) la struttura, e quindi le molle, non subiscono nessuna variazione per cui la distanza tra le armature vale  $h_0$ . Non appena viene applicata una tensione  $V_{DC} \neq 0$ , tra le due armature viene generato un campo elettrico che dà origine ad una forza diretta verso il basso la quale modifica la distanza iniziale  $h_0$  tra le armature. Il valore della capacità è dunque funzione della distanza tra le armature mediante la seguente relazione:

$$
C_{var} = \frac{\varepsilon A}{(h_0 - h)}\tag{1.1}
$$

<span id="page-5-1"></span>La forza elettrostatica generata tra le armature, invece, è data da:

$$
F_e = \frac{1}{2} \frac{\partial C_{var}}{\partial h} V_{DC}^2 = \frac{1}{2} \frac{C_{var} V_{DC}^2}{(h_0 - h)}\tag{1.2}
$$

Possiamo considerare la forza elettrostatica come una forza elastica proporzionale al valore della variazione della distanza tra le armature  $(h_0 - h)$ mediante la costante elastica k*e*:

$$
F_e = k_e (h_0 - h) \tag{1.3}
$$

$$
k_e = \left| \frac{\partial F_e}{\partial (h_0 - h)} \right| = \frac{C_{var} V_{DC}^2}{2(h_0 - h)^2}
$$
 (1.4)

Osservando la figura [1.1](#page-4-1) si nota la presenza di due molle ognuna delle quali, sotto l'azione di una forza elettrostatica tra le armature, genera una forza di richiamo anch'essa elastica data da:

$$
\frac{F_m}{2} = k_m h \tag{1.5}
$$

Risulta evidente che le due forze raggiungono un punto di equilibrio nel quale le due forze si bilanciano  $F_m = F_e$ , ovvero:

$$
k_m h = \frac{C_{var} V_{DC}^2}{4(h_0 - h)} = \frac{1}{2} k_e (h_0 - h)
$$
\n(1.6)

Dall'ultima relazione si ottiene il valore della costante k*e*:

$$
k_e = \frac{2k_m h}{(h_0 - h)}\tag{1.7}
$$

<span id="page-5-0"></span>Le due costanti k*<sup>e</sup>* e k*<sup>m</sup>* saranno uguali per:

$$
h = h_0/3 \tag{1.8}
$$

Questo implica, naturalmente, che la forza elettrostatica e la forza di richiamo elastica sono uguali. Procedendo a ritroso, questa sistuazione corrisponde ad una tensione di controllo V*DC* = V*P I* , detta tensione di pull-in. L'aumento della tensione di controllo oltre il valore di pull-in porta al contatto delle due armature e quindi al cortocircuito. Ovviamente la configurazione di cortocircuito non è di nostro interesse per cui, come verrà evidenziato nella prossima sezione relativa al dimensionamento della struttura, il primo passo consiste nell'assicurare la stabilit`a della struttura in base al valore critico di h che porta al pull-in.

La vera struttura del condensatore che si andrà a progettare è riportata nella figura [1.2,](#page-6-0) dove si possono notare un piano di massa (E1) costituito in permalloy, un'armatura centrale dove verr`a applicato il segnale (*piccolo segnale*), e due armature laterali alle quali viene applicata la tensione di controllo V*DC*. Il dimensionamento delle armature, dello spessore del permalloy nonch`e delle molle, che in realt`a sono delle travi, viene rimandato alla prossima sezione.

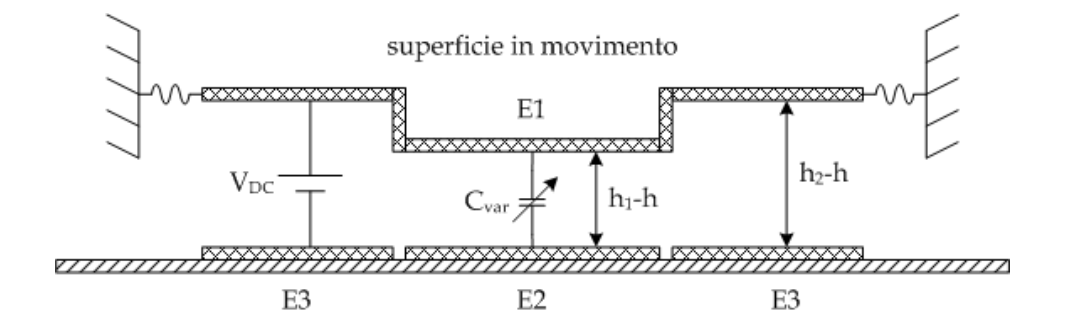

<span id="page-6-0"></span>Figura 1.2: Struttura reale del dispositivo

### <span id="page-7-0"></span>**Capitolo 2**

## **Dimensionamento della struttura**

In questo capitolo si riportano i calcoli e le considerazioni fatte sulle dimensioni del componente.

#### <span id="page-7-1"></span>**2.1 Forma delle armature**

Il condensatore che ci proponiamo di progettare dovrà avere una capacità variabile in un range compreso tra  $50fF \in 100fF$ . Per ottenere tali valori di capacita `e necessario dimensionare opportunamente la superficie delle varie armature tenendo presente anche il fenomeno del pull-in. Le armature sono state realizzate secondo una struttura a farfalla, come si può vedere dalla figura [2.1.](#page-8-0)

Lo scopo di questa scelta è quello di dare una forma più quadrata possibile al dispositivo al fine di ottenere una maggiore densità di integrazione. Infatti, utilizzando delle armature rettangolari, la struttura assumerebbe una forma nella quale l'estensione lungo l'asse x sarebbe molto più grande di quella lungo l'asse y. Con la struttura a farfalla, e quindi con una forma trapezoidale per le armature E3, è possibile sfruttare la differenza delle dimensioni tra le due basi del trapezio (base maggiore e base minore) per ottenere la stessa area di un rettangolo, ma con una compressione lungo l'asse x. Nella figura [2.2](#page-9-0) viene riportata la forma del permalloy nonch´e delle armature sottostanti in oro. Le dimensioni geometriche della struttura sono le seguenti:

Lunghezza E2 = 
$$
80\mu m
$$
 =  $L_{E2}$   
Largezza E2 =  $100\mu m$  =  $W_{E2}$   
Lunghezza E3 =  $20\mu m$  =  $L_{E3}$  (2.1)  
Base maggiore E3 =  $150\mu m$  =  $B_M$   
Base minore E3 =  $117\mu m$  =  $B_m$ 

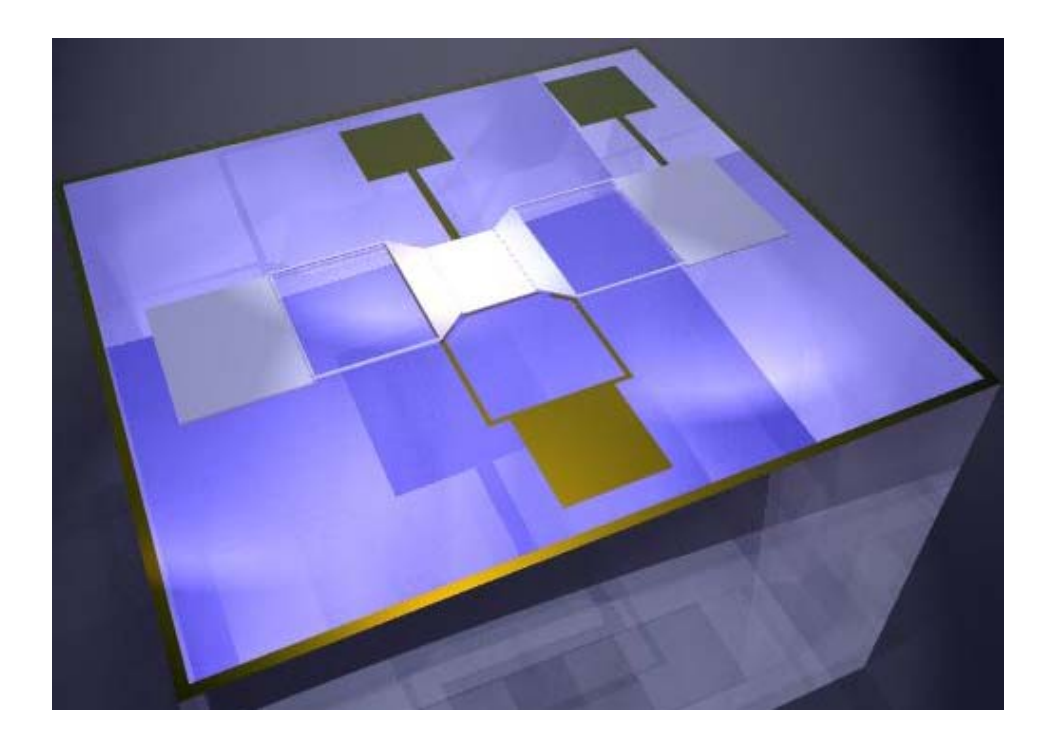

Figura 2.1: Struttura a farfalla delle armature

<span id="page-8-0"></span>Le armature E3 ed E2 devono essere separate per minimizzare gli effetti di bordo (vedi fig. [2.2\)](#page-9-0). Per questo motivo abbiamo accorciato la lunghezza dell'armatura E3, rispetto alla parte omologa dell'armatura superiore E1, di una quantità  $\delta_e$  pari a 10  $\mu$ m.

In conseguenza di ciò, con riferimento alla figura [2.3,](#page-9-1) abbiamo calcolato il valore della base minore, considerando l'area di una "mezza farfalla" pari alla somma di due trapezi, aventi in comune la base  $x$ . Il primo trapezio è E3 e il secondo è lo spazio tra E3 ed E2; quest'ultimo ha come base maggiore  $x$ , come base minore il lato di E2 e come altezza δ*e*. L'area della mezza farfalla `e quindi:

$$
A_{f/2} = \frac{(W_{E2} + x)\delta_e}{2} + \frac{(B_M + x)L_{E3}}{2}
$$
\n(2.2)

<span id="page-8-1"></span>d'altra parte, la mezza farfalla ha la forma di un trapezio, quindi la sua area `e:

$$
A_{f/2} = \frac{1}{2} (B_M + W_{E2}) (L_{E3} + \delta_e)
$$

Inserendo questa nella [\(2.2\)](#page-8-1) si ottiene:

$$
x = B_m = \frac{B_M \delta_e + W_{E2} L_{E3}}{\delta_e + L_{E3}}
$$
(2.3)

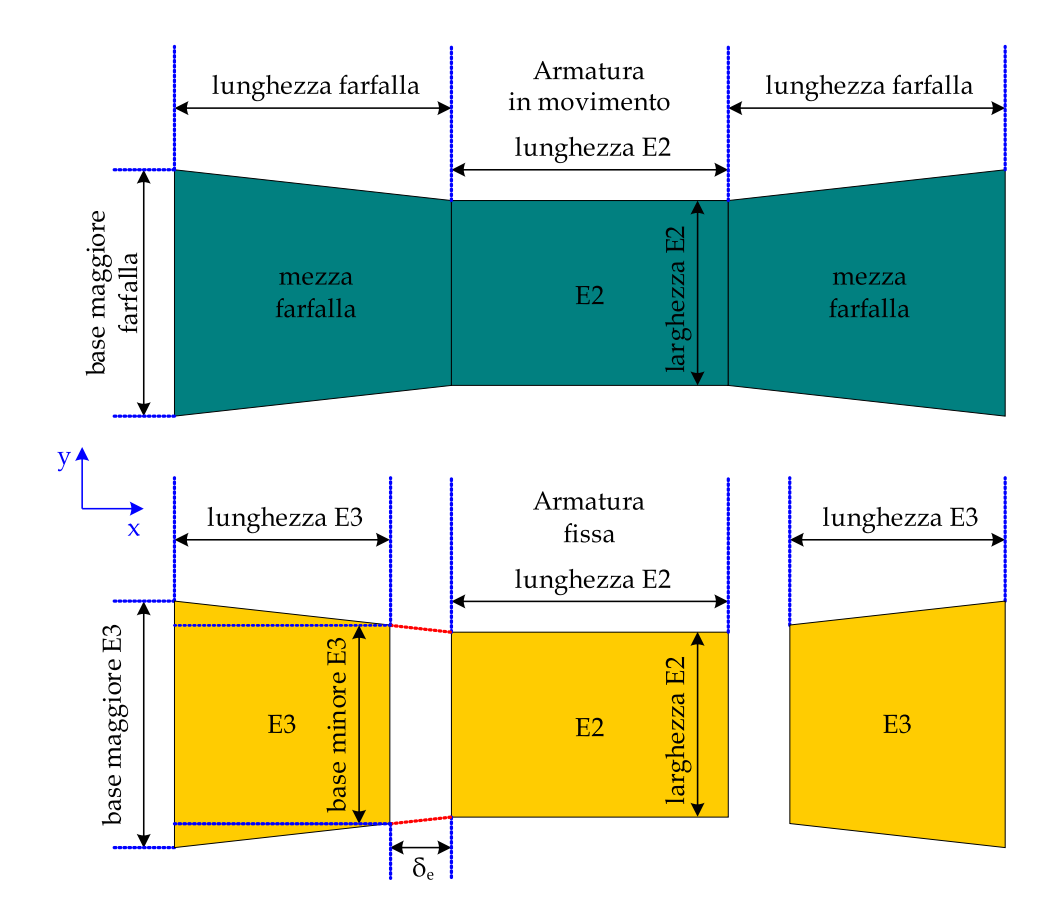

<span id="page-9-0"></span>Figura 2.2: Struttura del permalloy e delle armature in oro

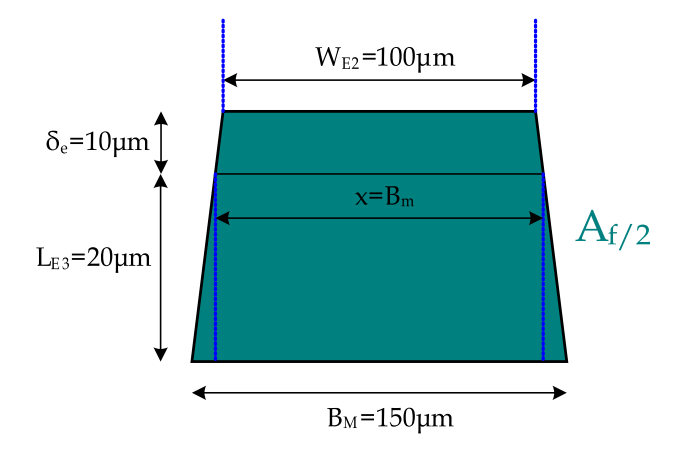

<span id="page-9-1"></span>Figura 2.3: Mezza farfalla per il calcolo della base minore di E3

Con queste assunzioni, i valori delle aree risultano:

$$
A_{E2} = L_{E2} \cdot W_{E2} = 8000 \mu m^2 \tag{2.4}
$$

$$
A_{E3} = 2 \cdot \frac{(B_M + B_m) \cdot L_{E3}}{2} = 5340 \mu m^2 \tag{2.5}
$$

#### <span id="page-10-0"></span>**2.2 Sostegni dell'armatura E1**

Il primo passo per il dimensionamento della struttura consiste nel calcolo della massima escursione dell'armatura superiore E1. A tal proposito indichiamo, con C*min* e C*MAX* rispettivamente, il minimo e il massimo valore della capacità che vogliamo ottenere. Quindi l'altezza massima dell'armatura E1, che si ha in condizioni di riposo  $(V_{DC} = 0)$ , vale:

$$
h_{1MAX} = \frac{\varepsilon_0 A_{E2}}{C_{min}} = \frac{8,854 \cdot 10^{-12} \cdot 8000 \cdot 10^{-12}}{50 \cdot 10^{-15}} = 1,40 \mu m \tag{2.6}
$$

mentre l'altezza minima è data da:

$$
h_{1min} = \frac{\varepsilon_0 A_{E2}}{C_{MAX}} = \frac{8,854 \cdot 10^{-12} \cdot 8000 \cdot 10^{-12}}{100 \cdot 10^{-15}} = 0,70 \mu m \tag{2.7}
$$

Avendo a disposizione il valore massimo e il valore minimo dell'altezza dell'armatura E2, è possibile calcolare l'escursione massima come differenza tra i due valori:

$$
\delta h = h_{MAX} - h_{min} = 0,70 \mu m \tag{2.8}
$$

A questo punto è necessario imporre la condizione  $(1.8)$  per evitare il pull-in, cioè:

$$
\delta h < \frac{h_2}{3} \quad \Rightarrow \quad h_2 > 2, 1 \mu m \tag{2.9}
$$

A tal proposito è stato scelto il valore<sup>[1](#page-10-1)</sup>  $h_2 = 2, 3 \mu m$ .

Con la scelta fatta assicuriamo che anche nelle condizioni in cui sia presente la tensione massima sulle armature di controllo E3, l'armatura superiore E1 non si porti mai nella configurazione di cortocircuito con l'armatura inferiore E2. Il passo successivo consiste nel determinare la forza elettrostatica che agisce tra E3 e E1 quando viene applicata la tensione di controllo V*DC*. La forza elettrostatica si ottiene dalla [\(1.2\)](#page-5-1) con una opportuna sostituzione dei simboli:

$$
F_e = \frac{1}{2} \frac{\partial C_{E3}}{\partial h} V_{DC}^2 = \frac{1}{2} \frac{C_{E3} V_{DC}^2}{h_2 - \delta h}
$$
 (2.10)

<span id="page-10-1"></span><sup>&</sup>lt;sup>1</sup>Il valore di  $h_2$  qui riportato si intende "a riposo", cioè con  $V_{DC} = 0$ .

Nella relazione precedente compare la capacit`a C*E*<sup>3</sup> tra le armature E3 e il permalloy, che è data da:

$$
C_{E3} = \frac{\varepsilon_0 \cdot A_{E3}}{h_2 - \delta h} = \frac{8,854 \cdot 10^{-12} \cdot 5340}{(2,3-0,7)10^{-6}} = 41,5fF
$$
 (2.11)

A questo punto `e possibile calcolare la forza elettrostatica massima, considerando una tensione di polarizzazione massima V*DC<sup>M</sup>* pari a 12V:

<span id="page-11-0"></span>
$$
F_e = \frac{1}{2} \frac{41, 5 \cdot 10^{-15} \cdot 12^2}{(2, 3 - 0, 7)10^{-6}} = 1,87 \mu N \tag{2.12}
$$

Sull'armatura E1 agisce anche la forza peso, che è data da:

$$
F_p = \rho \tau g \tag{2.13}
$$

dove  $\tau$  è il volume della struttura, g l'accelerazione di gravità, e  $\rho$  la densità di massa del permalloy:

$$
\rho = 8250 \left[ \frac{Kg}{m^3} \right] \tag{2.14}
$$

Il volume è dato essenzialmente da quattro contributi:

- le due mezze farfalle laterali
- il piatto centrale
- i punti di giunzione tra le mezze farfalle laterali e il piatto centrale.

Non considereremo questi ultimi, poich´e molto minori degli altri: la distanza tra i piatti è  $h_2 - h_1 = 0, 9\mu m$ , ben inferiore alle dimensioni dei piatti stessi.

Tenendo presente che lo spessore del permalloy è  $b = 2\mu m$ , i volumi dei piatti sono:

$$
\tau_{f/2} = A_{f/2} \cdot b = 3750 \cdot 2 \cdot 10^{-18} = 7500 \mu m^3
$$
  
\n
$$
\tau_{piatto} = L_{E2} \cdot W_{E2} \cdot b = 80 \cdot 100 \cdot 2 \cdot 10^{-18} = 16000 \mu m^3
$$

e il volume complessivo:

$$
\tau = 2 \cdot \tau_{f/2} + \tau_{piatto} = (15000 + 16000 + 352) \cdot 10^{-18}
$$
  
= 31000 \cdot 10^{-18} Kg (2.15)

La forza peso che agisce sulla struttura in permalloy, considerando che  $g = 9,81m/s^2$ , si ricava dunque dalla  $(2.13)$ :

$$
F_p = 8250 \cdot 31352 \cdot 10^{-18} \cdot 9,81 = 2,537nN \tag{2.16}
$$

Come si può notare, la forza peso è tre ordini di grandezza più piccola rispetto alla forza elettrostatica; per questo motivo verrà trascurata nei calcoli che seguiranno.

A questo punto è possibile calcolare la lunghezza delle travi utilizzando l'equazione generale della trave:

<span id="page-12-0"></span>
$$
EI\frac{d^4w}{dx^4} = q\tag{2.17}
$$

dove:

- $w = w(x)$  è lo spostamento lungo l'asse z del generico punto x della trave.
- $\bullet$   $E$  è il modulo di Young del materiale
- $\bullet\,$   $I$  è il momento di inerzia della trave
- q rappresenta la forza peso distribuita sulla trave; per quanto sopra detto, la consideriamo nulla.

L'equazione [\(2.17\)](#page-12-0) diventa quindi:

$$
EI\frac{d^4w}{dx^4} = 0\tag{2.18}
$$

Integrando quattro volte questa equazione, si ottiene l'integrale generale:

$$
w = A + Bx + \frac{1}{2}Cx^2 + \frac{1}{6}Dx^3
$$
\n(2.19)

La derivata prima e le derivate superiori fino all'ordine 3 dell'espressione precedente sono date:

$$
w' = B + Cx + \frac{1}{2}Dx^2
$$
  
\n
$$
w'' = C + Dx
$$
  
\n
$$
w''' = D
$$
\n(2.20)

Imponendo le condizioni al contorno di trave incastrata in  $x = 0$  si trovano i valori delle costanti di integrazione A e B:

$$
w|_{x=0} = 0 \Rightarrow A = 0 \Rightarrow w = Bx + \frac{1}{2}Cx^2 + \frac{1}{6}Dx^3
$$
 (2.21)

<span id="page-12-1"></span>
$$
w'|_{x=0} = 0 \quad \Rightarrow \quad B = 0 \quad \Rightarrow \quad w = \frac{1}{2}Cx^2 + \frac{1}{6}Dx^3 \tag{2.22}
$$

La relazione:

$$
\frac{d^2w}{dx^2} = -\frac{M}{EI} \tag{2.23}
$$

dove  $M$  è il momento, si applica come terza condizione al contorno:

$$
M|_{x=L} = -EI\frac{d^2w}{dx^2}\bigg|_{x=L} = -EI(C + DL) = 0
$$

quindi:

$$
C = -DL \tag{2.24}
$$

Infine, per quanto riguarda le forze verticali, considerando che la derivata rispetto a  $x$  del momento è il taglio  $T$ , dalla  $(2.23)$ :

$$
\frac{d^3w}{dx^3} = -\frac{T}{EI} \tag{2.25}
$$

Il taglio in  $x = L$  è pari alla forza F applicata all'estremità della trave.

$$
T|_{x=L} = -EI\frac{d^3w}{dx^3}\bigg|_{x=L} = F \quad \Rightarrow \quad D = -\frac{F}{EI} \tag{2.26}
$$

In definitiva, sostituendo i valori delle costanti  $C e D$  così ottenuti, si ottiene l'espressione di  $w(x)$ :

$$
w(x) = \frac{FL}{2EI}x^2 - \frac{1}{6}\frac{F}{EI}x^3
$$
\n(2.27)

<span id="page-13-1"></span>In  $x = L$  si ha dunque:

$$
w(L) = \frac{1}{3} \frac{F}{EI} L^3
$$
\n(2.28)

Invertendo questa relazione, è possibile ricavare il valore della lunghezza della trave in funzione degli altri parametri:

$$
L = \sqrt[3]{\frac{3w(L)EI}{F}}
$$
\n(2.29)

Questo è utile per trovare il valore di  $L$  in funzione della forza e della deformazione massima che la trave deve sopportare. Considerando che la struttura è composta da quattro travi:

<span id="page-13-2"></span>
$$
F = F_e/4 \tag{2.30}
$$

Inoltre l'escursione massima  $w(L)$  deve essere pari al valore  $\delta h$  calcolato in precedenza. In queste condizioni la lunghezza della trave è data dalla seguente relazione:

<span id="page-13-0"></span>
$$
L = \sqrt[3]{\frac{12EI}{F_e}\delta h} \tag{2.31}
$$

Rimane da calcolare il momento di inerzia I. In base al sistema di riferimento scelto (figura [2.4\)](#page-14-0), l'asse neutro è l'asse  $y$ , perciò il momento è:

$$
I_{yy} = \int_{-b/2}^{b/2} (az^2) dz = \frac{ab^3}{12}
$$
 (2.32)

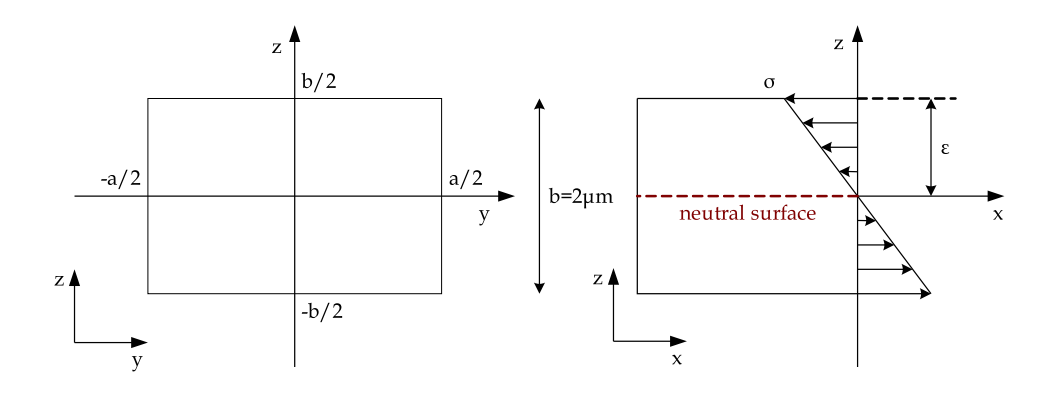

<span id="page-14-0"></span>Figura 2.4: Vista in sezione della trave e relative deformazioni

Come si può vedere, il momento d'inerzia dipende dallo spessore della trave nonché dalla larghezza della stessa. Lo spessore è, come detto sopra, la quantità di permalloy depositata:  $b = 2\mu m$ . Sostituendo il valore del momento d'inerzia nell'espressione di  $L(2.31)$  $L(2.31)$ , si ottiene:

$$
L = \sqrt[3]{\frac{Eab^3}{F_e}\delta h}
$$
 (2.33)

Avendo fissato un valore  $a = 3\mu m$ , considerando che il modulo di Young per il permalloy è pari a  $207 \, GPa$ , la lunghezza della trave è data da:

$$
L = \sqrt[3]{\frac{0, 7 \cdot 10^{-6} \cdot 207 \cdot 10^{9} \cdot 3 \cdot 10^{-6} \cdot 8 \cdot 10^{-18}}{1,87 \cdot 10^{-6}}}
$$
  
= 123 $\mu$ m (2.34)

A questo punto, nota l'equazione delle deflessioni, possiamo ricavare le deformazioni della trave. Prendendo in considerazione il raggio di curvatura ρ e la distanza z dal punto medio della sezione lungo quest'ultima, la deformazione lungo x ha espressione:

$$
\varepsilon_x = -\frac{z}{\rho} \tag{2.35}
$$

Siccome

$$
\frac{1}{\rho} = w''(x)
$$

e, dalle espressioni di  $w(x)$  [\(2.27\)](#page-13-1) e F [\(2.30\)](#page-13-2):

$$
w''(x) = \frac{F_e}{4EI}(L - x)
$$

<span id="page-15-0"></span>allora:

$$
\varepsilon_x = -\left[\frac{F_e}{4EI}(L-x)\right]z\tag{2.36}
$$

Gli sforzi  $\sigma$  che agiscono sulla sezione della trave si calcolano applicando la legge di Hooke:

$$
\sigma = E \cdot \varepsilon
$$

Da questa e dalla [\(2.36\)](#page-15-0) si ricava:

$$
\sigma(x, z) = E \cdot \varepsilon_x = -\left[\frac{F_e}{4I}(L - x)\right]z \tag{2.37}
$$

Il modulo dello sforzo è massimo in corrispondenza di  $x = 0$ , cioè nel punto in cui la trave è incastrata, e quando  $z$  è massimo in modulo. Il valore massimo che  $z$  può assumere è pari a metà dello spessore della trave, cioè  $\pm b/2$ . Pertanto:

$$
\sigma_{MAX} = \sigma \left(0, -\frac{b}{2}\right) = \frac{F_e L b}{8I} \tag{2.38}
$$

Sostituendo i valori calcolati in precedenza si ottiene uno sforzo massimo pari a:

$$
\sigma_{MAX} = \frac{1,87 \cdot 10^{-6} \cdot 123 \cdot 10^{-6} \cdot 2 \cdot 10^{-6}}{8 \cdot 2 \cdot 10^{-24}}
$$
  
= 28,7MPa (2.39)

<span id="page-15-1"></span>Nella figura [2.5](#page-16-0) viene riportato il diagramma degli sforzi in relazione alle deformazioni del permalloy. Il valore che bisogna prendere in considerazione `e il valore degli sforzi massimo. Onde evitare di portare la trave nella zona di snervamento e quindi nella zona plastica, è bene mantenere il valore degli sforzi ad un valore inferiore a  $\frac{2}{3}\sigma_{MAX}$ .

Dalla [\(2.39\)](#page-15-1) e dalla figura [2.5](#page-16-0) risulta:

$$
\sigma_{MAX} = 28,7MPa < 225MPa \tag{2.40}
$$

In definitiva è possibile affermare che le travi, anche quando vengono sottoposte alla massima tensione di polarizzazione, rimangono nel campo elastico garantendo il corretto funzionamento dell'intera struttura.

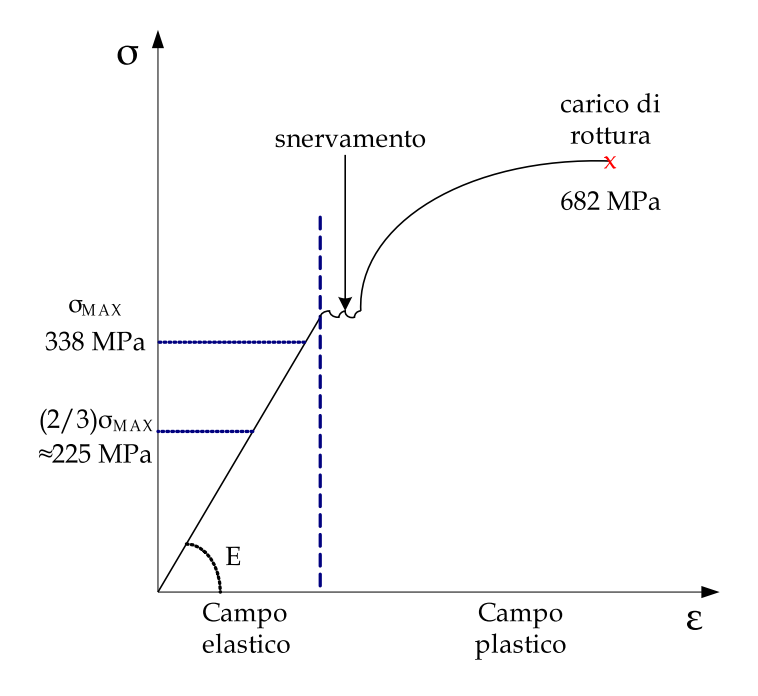

<span id="page-16-0"></span>Figura 2.5: Diagramma $\sigma-\varepsilon$  qualitativo del permalloy

## <span id="page-17-0"></span>**Capitolo 3**

## **Realizzazione**

In questo capitolo descriviamo i passi necessari alla realizzazione del componente.

#### <span id="page-17-1"></span>**3.1 Passi di processo**

Il processo di realizzazione consiste in una serie di deposizione di metalli ed "etching", cioè rimozioni selettive, attraverso processi fotolitografici.

Il wafer su cui si realizzano i componenti è fatto di vetro: essendo un isolante, elimina tutte le correnti parassite (oltre ad altri effetti parassiti) presenti, ad esempio,nei circuiti integrati con bulk in silicio. Nei IC infatti si cerca di eliminare il bulk applicando la tecnica SOI (Silicon On Insulator)

Le maschere che si utilizzano per i processi litografici sono fatte di quarzo. Su tutte sono presenti alcuni marker, necessari per l'allineamento.

Per descrivere ciascun passo di processo, faremo riferimento al singolo componente. In ogni caso, tutti i passi hanno effetto sull'intero wafer.

#### <span id="page-17-2"></span>**3.1.1 Deposizione ed etching di oro**

Il primo passo consiste nell'evaporazione di uno strato di 500nm d'oro. Questo andrà a formare (vedi fig.  $3.1$ ):

- le armature E2, E3
- i piani di contatto per l'armatura E1
- i pad per le connessioni al package tramite wire bonding
- le piste di interconnessione
- i marker per l'allineamento delle maschere
- le "scribe lines" per il taglio dei singoli componenti, alla fine del processo.

Per realizzare questi componenti occorre effettuare un processo fotolitografico, che avviene in camera gialla, consistente nel trasferimento del disegno del circuito (progettato con un CAD) sul wafer. Durante questa fase il wafer viene coperto di photoresist (polimero organico) che ha la proprietà di cambiare struttura qualora venga illuminato da raggi UV e può essere rimosso chimicamente solo dove è stato illuminato.

La deposizione del photoresist viene effettuata con la tecnica dello "spinning": si deposita una goccia al centro del wafer che, successivamente, viene messo in rotazione. Per forza centrifuga, il resist si spande sull'intera superficie. Con questa tecnica si ottiene una buona uniformità dello spessore del film di photoresist.

Il wafer viene quini inserito in un forno per indurire il photoresist, al fine di migliorarne la tenuta sul substrato e evitare che si leghi ad altri materiali ("cross-linking"). Questo processo è detto "soft baking", in quanto una temperatura troppo alta potrebbe bruciare il resist, alterandone le proprietà e rendendolo opaco ai raggi UV.

I raggi UV non passano attraverso il vetro; la maschera quindi deve essere (ad esempio) di quarzo. La lunghezza d'onda del raggio non deve essere troppo grande per non avere problemi di diffrazione. Si usa un raggio UV da vuoto per far s`ı che le molecole di ossigeno non assorbano i raggi. Il raggio, pur essendo focalizzato, non è un punto ma ha una sua dimensione. In conseguenza di ciò lo spessore del photoresist fa sì che quando arriva il raggio viene diffratto, sfuoca e quindi alcune molecole non vengono rotte completamente o vengono parzialmente rotte molecole che avrebbero dovuto rimanere integre. Queste molecole non vengono lavate via completamente dall'attacco chimico e quindi il disegno sul wafer non è ben definito.

Da queste considerazione consegue che il photoresist deve essere il più sottile possibile e il più uniforme possibile e il raggio deve colpire il photoresist il più al centro possibile.

Nella fase dello sviluppo, il photoresist `e soggetto ad attacchi bagnati di agenti chimici ("swelling") che spazzano via le molecole precedentemente colpite dai raggi UV. Le molecole del photoresist non illuminate dai raggi UV rimangono integre e quindi non vengono rimosse dall'attacco chimico. Secondo questo principio avviene il trasferimento del pattern sulla fetta: si illumina con luce UV solo la regione del wafer di silicio ricoperto di photoresist che serve togliere; per fare questo si usano delle maschere che sono i negativi del pattern.

Dopo lo sviluppo, bisogna effettuare un secondo "baking" per far indurire ulteriormente il resist, in vista del successivo attacco "bagnato" al materiale depositato sul wafer.

Il processo fotolitografico consiste dunque nei seguenti passi:

1. Applicazione resist AZ1518

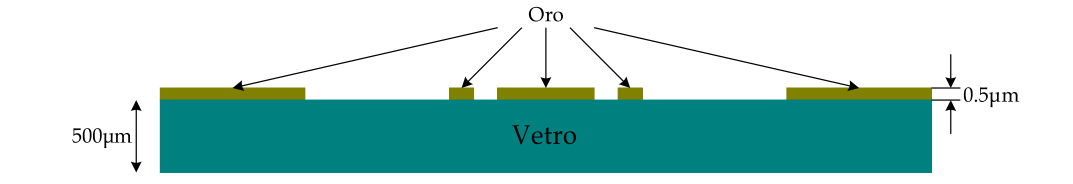

<span id="page-19-2"></span>Figura 3.1: Componente dopo l'etching dell'oro

- 2. Soft baking: si inseriscono i wafer in un forno a circa 100◦C per breve tempo
- 3. Esposizione " $1 \times$  Contact Aligner", utilizzando la prima maschera (fig. [3.2\)](#page-20-0)
- 4. Sviluppo "AZ"
- 5. Baking del resist sviluppato
- 6. Etching bagnato dell'oro con acqua regia[1](#page-19-3)
- 7. Stripping organico del resist ("ashing": il resist rimasto viene incenerito in un forno a  $400^{\circ}$ C)
- 8. Pulizia "Piranha": un attacco bagnato volto a rimuovere eventuali residui lasciati dai passi precedenti

#### <span id="page-19-0"></span>**3.1.2 Deposizione ed etching di rame**

Il passo successivo consiste nell'evaporazione di 0, 7μm di rame, e nel successivo etching, utilizzando la seconda maschera (fig. [3.4\)](#page-21-0) e cloruro ferrico anziché acqua regia.

Lo scopo di questo passo è la deposizione di uno strato uniforme di rame su tutto il wafer, tranne che sull'armatura E2 (vedi fig. [3.3\)](#page-20-1).

#### <span id="page-19-1"></span>**3.1.3 Seconda deposizione ed etching di rame**

Segue un'altra deposizione di rame, stavolta di  $1, 4\mu m$  di spessore. Successivamente, si effettua un attacco, usando la maschera in fig. [3.5,](#page-21-1) che lasci scoperti solamente i pad di connessione per l'armatura E1 (vedi fig. [3.6\)](#page-22-3).

<span id="page-19-3"></span> $175\%$  di HCl, 25% di HNO<sub>3</sub>

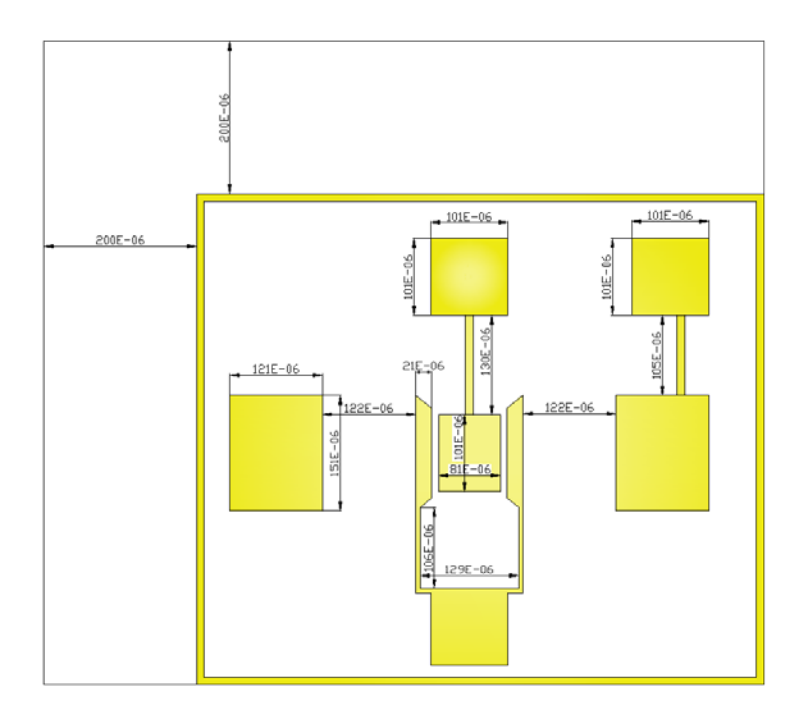

<span id="page-20-0"></span>Figura 3.2: Maschera per l'oro

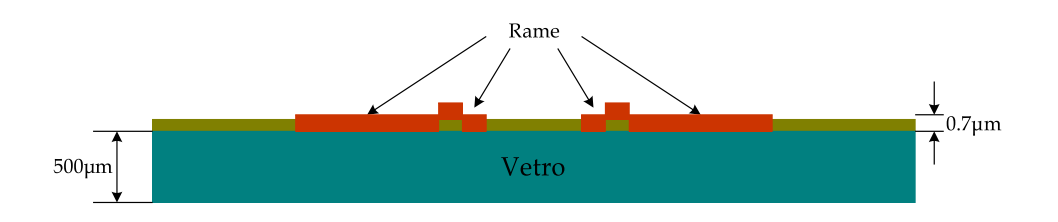

<span id="page-20-1"></span>Figura 3.3: Componente dopo il primo etching del rame

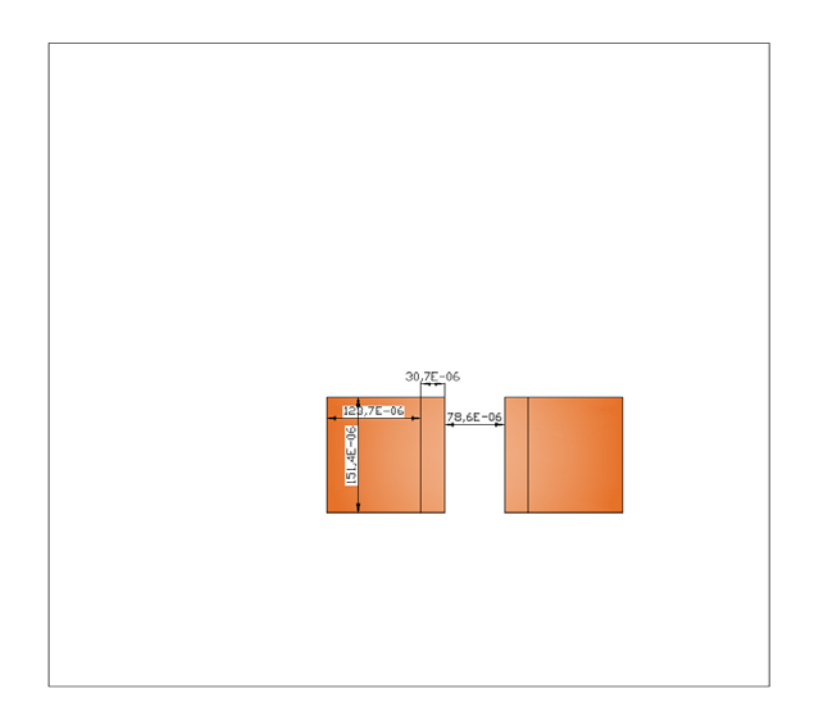

<span id="page-21-0"></span>Figura 3.4: Prima maschera per il rame

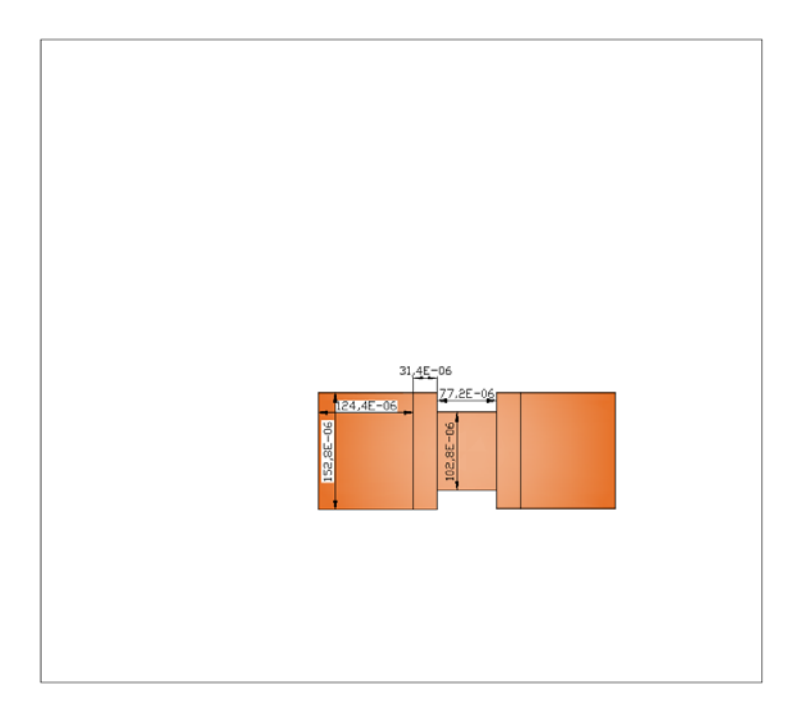

<span id="page-21-1"></span>Figura 3.5: Seconda maschera per il rame

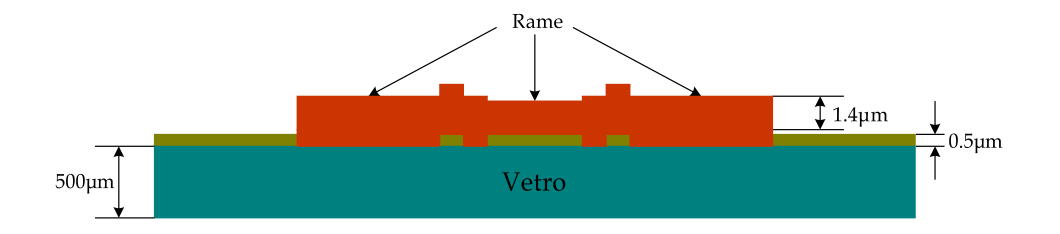

<span id="page-22-3"></span>Figura 3.6: Componente dopo il secondo etching del rame

#### <span id="page-22-0"></span>**3.1.4 Deposizione ed etching di permalloy**

Con questo passo si forma l'armatura E1, appoggiata sul rame, e si rimuove il metallo dal resto del componente. Lo spessore del materiale depositato deve essere  $2\mu m$ . L'etching, in questo caso, presenta due differenze, rispetto ai casi precedenti: il tipo di resist e il tipo di attacco.

Successivamente alla deposizione del permalloy, il componente presenta rugosità superiore ai  $2\mu m$ . Per questo motivo è necessario usare il resist di tipo "AZ4620".

L'attacco al permalloy si effettua con la tecnica RIE al plasma. Il plasma è un gas ionizzato, quindi conduttore di elettricità e reattivo ai campi elettromagnetici; l'intero wafer viene investito dal plasma, che erode le parti non coperte dal resist. Questo tipo di attacco è più preciso di uno bagnato, perché anisotropo.

La maschera che si utilizza è in fig. [3.7,](#page-23-0) e l'aspetto del componente, in seguito a questi due passi, è schematizzato nella fig. [3.8.](#page-23-1)

#### <span id="page-22-1"></span>**3.1.5 Rimozione del rame**

L'ultimo passo rimanente per la preparazione del wafer è la rimozione del rame; esso è stato usato come "appoggio" per la deposizione del permalloy e, a questo punto, pu`o essere rimosso. Per fare questo, si utilizza un attacco bagnato, seguito da una pulizia del wafer.

A questo punto, i componenti sono pronti, e hanno la struttura mostrata in fig. [3.9.](#page-23-2)

Non è necessaria alcuna passivazione finale, dal momento che tutti i materiali che rimangono a contatto con l'aria sono sufficientemente resistenti agli agenti esterni.

#### <span id="page-22-2"></span>**3.1.6 Posizionamento dei marker**

In ogni reticolo vanno inseriti dei marker per riuscire ad allineare tra loro le varie maschere. La zona del reticolo dove vanno inseriti è indicata in figura [3.10.](#page-24-0) Per permettere all'operatore di vedere dove si trovano vanno

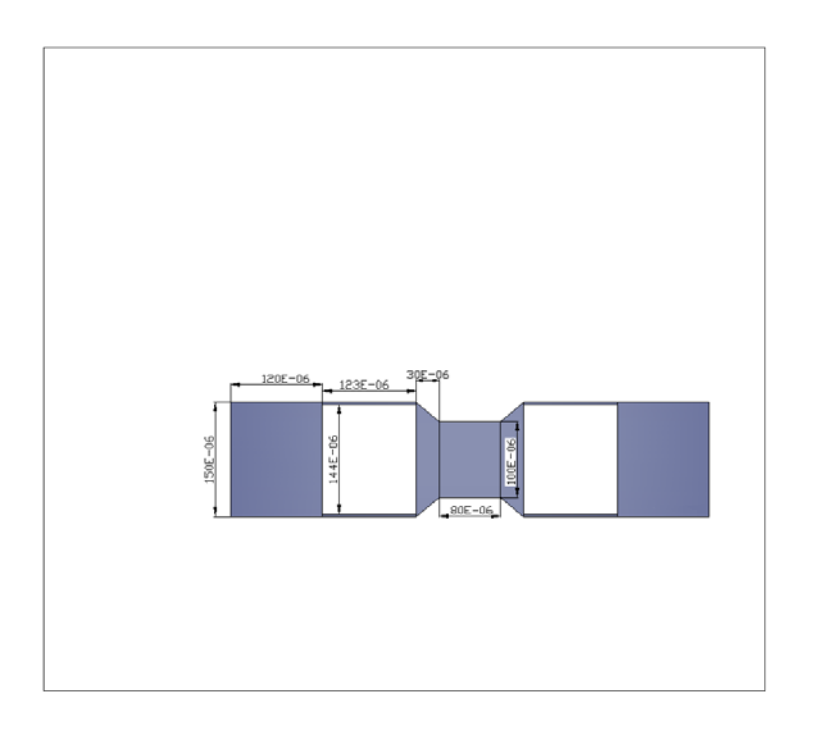

<span id="page-23-0"></span>Figura 3.7: Maschera per il permalloy

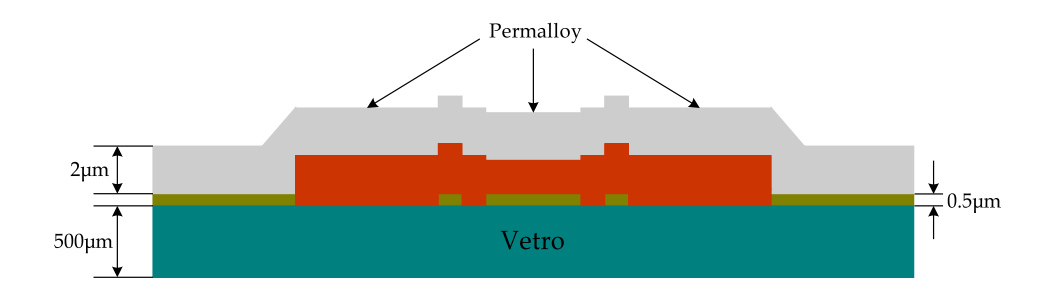

<span id="page-23-1"></span>Figura 3.8: Componente dopo la deposizione di permalloy

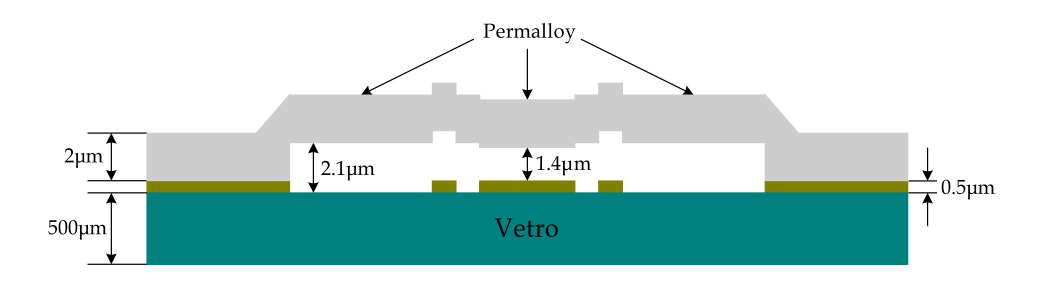

<span id="page-23-2"></span>Figura 3.9: Componente finito

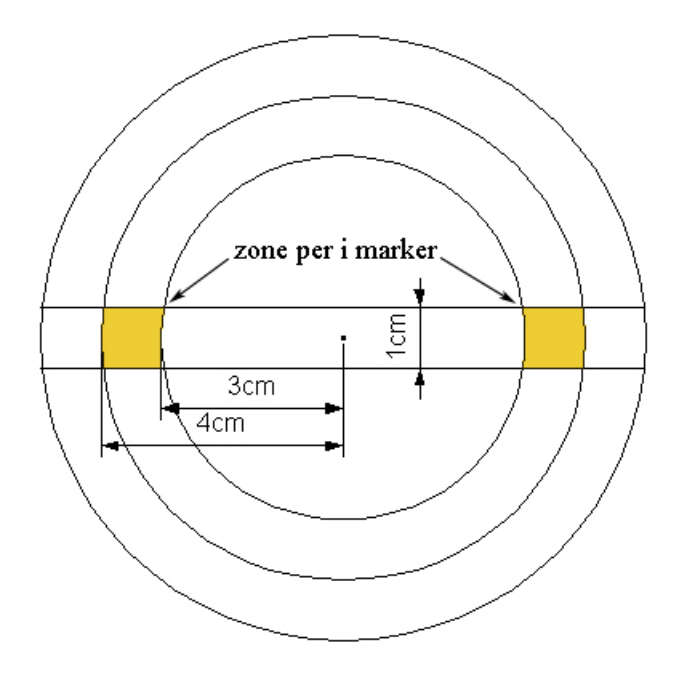

<span id="page-24-0"></span>Figura 3.10: Posizionamento dei marker sulle maschere

messi in un quadrato di 2 − 3mm di lato di colore diverso rispetto al resto del substrato. Quindi, li inseriremo in un quadrato vuoto di 3mm di lato. Nel primo reticolo, quello dell'oro, inseriamo tutti i marker (figura [3.11\)](#page-25-1) che poi andranno utilizzati per allineare tutte le altre maschere alla prima. Considerando anche l'underetching, sul substrato otterremo dei caratteri di dimensioni pari a  $150\mu m$  di larghezza e  $180\mu m$  di altezza, con tratti larghi  $30\mu m$ . Per effettuare l'allineamento delle tre maschere successive, useremo ogni volta un marker diverso. Su ognuna di esse metteremo un'apertura con la forma del marker che vogliamo usare, ma leggermente più grande. In teoria per effettuare l'allineamento basterebbe allargare i marker di 2−3μm su ogni lato. In realtà dobbiamo ingrandirle un pò di più, fino a  $4 - 5\mu m$ .

Quest'ultimo accorgimento serve a fare in modo che i processi effettuati tra l'utilizzo delle due maschere non ci rendano ciechi rispetto ai marker stessi. Infatti, per esempio, quando l'operatore andrà ad allineare la maschera successiva a quella dell'oro, cioè quella per la prima deposizione di rame, i marker saranno completamente ricoperti da uno strato di 0.7μm di rame. Il marker sarà ancora visibile con un microscopio ottico da parte dell'operatore, poiché in corrispondenza di esso si crea uno scalino nel rame pari a 500nm, e tale misura risulta paragonabile a quella della lunghezza d'onda della luce visibile. Però, i lati del marker saranno più larghi di  $0.7 \mu m$ . In più, aggiungiamo  $3\mu m$  su ogni lato dell'apertura e quindi alle dimensioni iniziali del marker dobbiamo aggiungere circa  $3.7\mu m$  su ogni lato. Per la

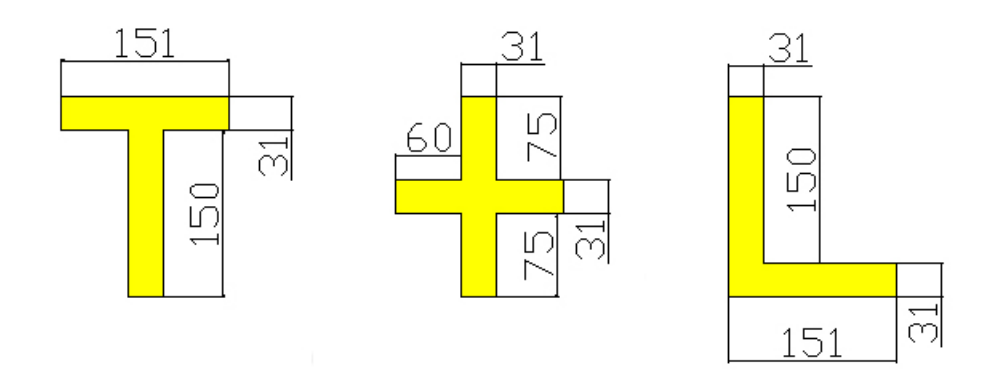

<span id="page-25-1"></span>Figura 3.11: Marker sulla maschera relativa al layer in oro

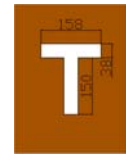

Figura 3.12: Marker sulla maschera relativa al primo layer in rame

<span id="page-25-2"></span>maschera della prima deposizione di rame quindi, utilizzando il marker a forma di 'T', utilizzeremo l'apertura mostrata in figura [3.12.](#page-25-2) Ugualmente, per la seconda deposizione di rame, dello spessore di 1.4μm, l'apertura per la maschera dovrà essere circa  $4.4 \mu m$  più larga su ogni lato, ed utilizzando il marker a forma di croce, useremo l'apertura in figura [3.13.](#page-25-3)

Infine, per la deposizione di permalloy, dello spessore di  $2\mu m$ , l'apertura dovrà essere circa  $5\mu m$  più larga, ed utilizzando l'ultimo marker, a forma di 'L', inseriremo nel corrispondente reticolo la apertura in figura [3.14.](#page-26-0)

#### <span id="page-25-0"></span>**3.1.7 Dicing, bonding, packaging**

I singoli componenti devono essere tagliati, in modo da poter essere confezionati ("packaged") singolarmente. Questa operazione si svolge in due

<span id="page-25-3"></span>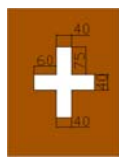

Figura 3.13: Marker sulla maschera relativa al secondo layer in rame

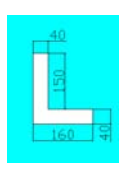

Figura 3.14: Marker sulla maschera relativa al layer in permalloy

<span id="page-26-0"></span>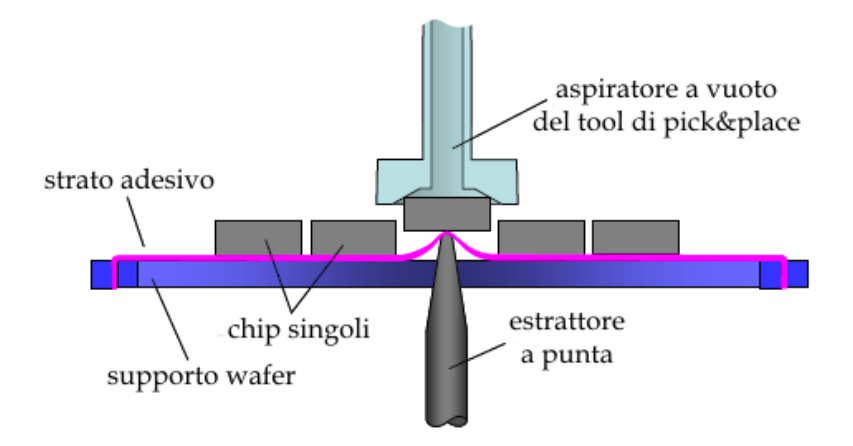

<span id="page-26-1"></span>Figura 3.15: Estrazione dei singoli dispositivi

fasi:

- taglio del wafer lungo le scribe lines, usando una sega diamantata
- separazione dei singoli componenti

L'operazione di taglio, quindi, non fa altro che lasciare dei solchi sul wafer in corrispondenza delle scribe lines. Tali solchi permettono di indebolire la struttura del wafer al fine di permettere la selezione dei singoli dispositivi. La figura [3.15](#page-26-1) mostra il processo di selezione dei singoli dispositivi (die bond). Come si pu`o notare, il wafer, opportunamente tagliato, viene posto su un tappeto adesivo. La selezione avviene mediante un estrattore a punta che solleva leggermente il dispositivo, spezzando il wafer in prossimità dei tagli realizzati lungo le scribe lines. A questo punto, un aspiratore a vuoto permette di afferrare il dispositivo e portarlo via dallo strato adesivo.

Il package utilizzato per la capacità variabile è un  $SC70$  a 4 pin. Per semplicit`a di esposizione, nel seguito considereremo, senza perdita di generalit`a, un package di tipo DIP (Dual In-Line Package). La figura [3.16](#page-27-0) mostra la struttura di un DIP in sezione.

Il leadframe costituisce il supporto centrale del package dove viene posato il singolo dispositivo. La posa avviene mediante sostanze adesive, ovvero

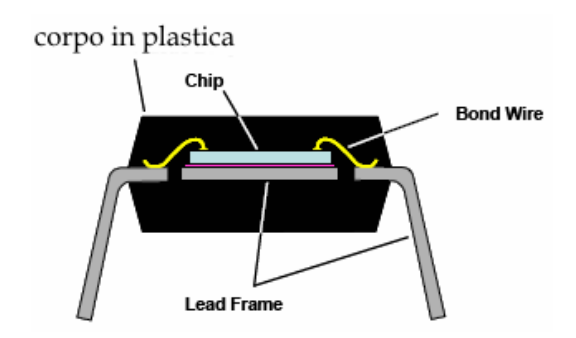

<span id="page-27-0"></span>Figura 3.16: Vista in sezione del package

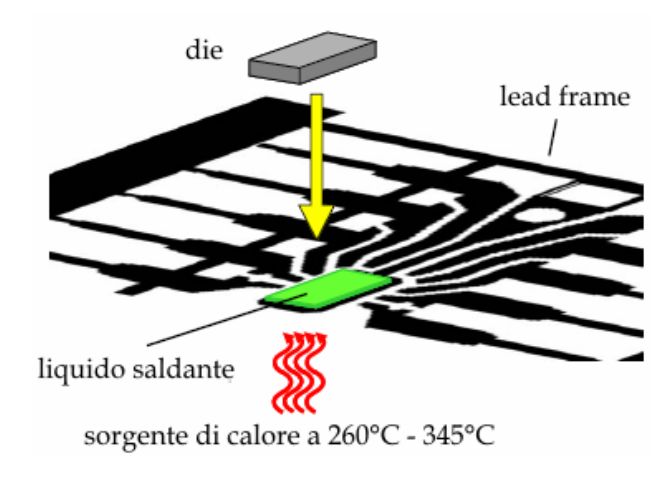

<span id="page-27-1"></span>Figura 3.17: Posa del die sul lead frame

mediante saldature. In genere gli adesivi sono costituiti da sostanze quali poliammidi con aggiunta di sostanze come l'argento al fine di migliorare la conducibilit`a termica, e quindi la dissipazione di calore. Dopo aver posizionato il die sul lead frame è necessario eseguire i collegamenti tra i pad del die e i contatti sul lead frame che portano ai pin. La figura [3.18](#page-28-0) mostra una visione qualitativa dell'operazione di wire bonding. Il wire bonding ad ultrasuoni viene eseguito da appositi macchinari costituiti essenzialmente da una sonda ad ultrasuoni, da una bobina di filo (in genere alluminio) e da una pinza che blocca il filo in alluminio. Il filo viene guidato verso il bond pad e poi pressato sulla superficie dalla sonda ad ultrasuoni. Mentre il filo viene pressato tra la sonda e il pad, viene applicato un treno di vibrazioni ad ultrasuoni nel punto estremo della sonda stessa. La combinazione della pressione e delle vibrazioni consente la creazione di una saldatura a "freddo" tra il filo e il pad. Nello stesso modo viene creata la saldatura sul pad del lead frame.

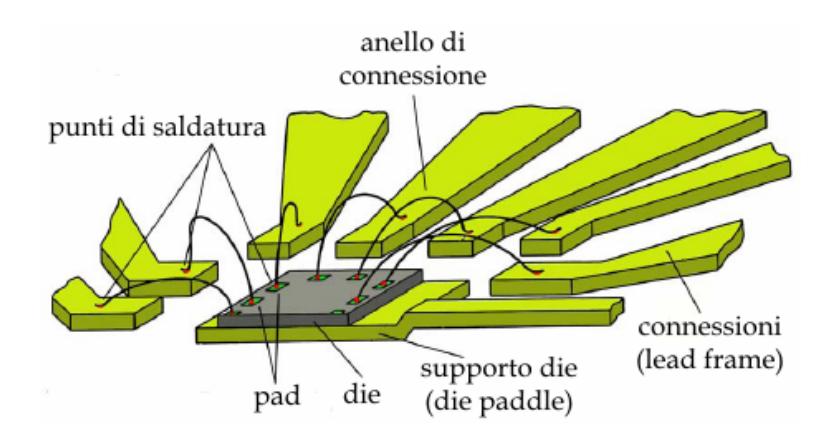

<span id="page-28-0"></span>Figura 3.18: Vista qualitativa del wire bonding

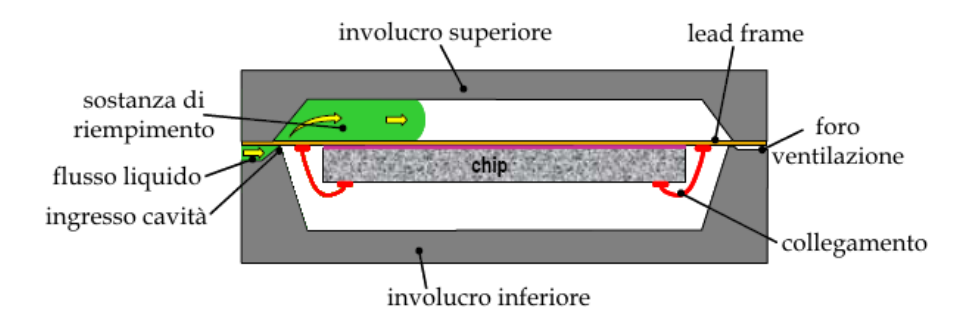

<span id="page-28-1"></span>Figura 3.19: Realizzazione del package plastico

Eseguito il wire bonding non resta che sostituire il package vero e proprio. La figura [3.19](#page-28-1) mostra la tecnica di realizzazione di un package plastico. Si nota subito la presenza di una cavità che costituisce la geometria del package. La realizzazione di un package consiste essenzialmente in tre passi:

- 1. Posizionamento del die e del lead frame con il relativo wire bonding all'interno della cavità
- 2. Trasferimento della plastica fusa all'interno della cavità
- 3. Espulsione del componente finale comprensivo di involucro

La sostanza di riempimento è costituito da una resina epossidica portata ad alta temperatura, ovvero fino alla fusione della stessa. Quando la resina si raffredda si indurisce e costituisce il package del dispositivo.

Il componente così ottenuto presenta tutti i pin in posizione orizzontale. Il passo successivo consiste nel taglio alle estremità del package e il piegamento dei pin a circa 75 gradi. A questo punto il componente è pronto per

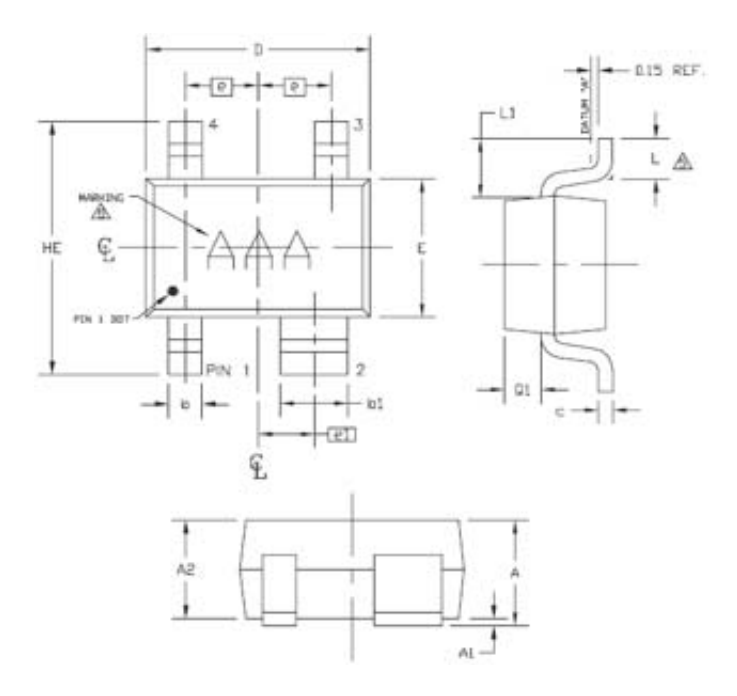

<span id="page-29-0"></span>Figura 3.20: Dimensioni caratteristiche del package SC70 a 4 pin

essere testato ed eventualmente per essere messo in commercio, sperando di rientrare nei costi e nel time to market.

La figura [3.20](#page-29-0) mostra le dimensioni caratteristiche del package SC70 a 4 pin. La scelta di un package di queste dimensioni è influenzata dal fatto che, essendo di dimensioni molto ridotte, è possibile impiegarlo in applicazioni che fanno uso della tecnologia a montaggio superficiale (SMT). Un'applicazione tipica potrebbe essere quella di una sintonia in un telefono cellulare sulla prima banda GSM a 900MHz.

| Dimensioni [mm] |              |          |  |
|-----------------|--------------|----------|--|
| Simbolo         | min          | max      |  |
| A               | 0.80         | 1.10     |  |
| A1              | 0.00         | 0.10     |  |
| A <sub>2</sub>  | $0.80\,$     | 1.00     |  |
| b               | 0.15         | 0.40     |  |
| b1              | 0.55         | 0.70     |  |
| Ċ               | 0.10         | 0.18     |  |
| D               | 1.80         | 2.25     |  |
| e               |              | 0.65     |  |
| e1              |              | $0.50\,$ |  |
| E               | 1.15         | 1.35     |  |
| HE              | 1.80         | 2.40     |  |
| L               | 0.10         | 0.40     |  |
| L1              | $0.425$ typ. |          |  |
| $_{\rm Q1}$     | 0.10         | 0.40     |  |

Tabella 3.1: Dimensioni in millimetri dei simboli in figura [3.20](#page-29-0)

# <span id="page-31-0"></span>**Capitolo 4 Simulazioni**

In questo capitolo si presenta un modello circuitale del componente e se ne studia il funzionamento in un filtro RLC. Segue un'analisi del campo termico del componente durante il funzionamento.

#### <span id="page-31-1"></span>**4.1 Analisi AC**

Il condensatore realizzato ha una capacit`a variabile in un range compreso tra i  $50fF$  e i  $100fF$ . Il tipico utilizzo potrebbe essere un tuning all'interno di un gruppo di sintonia. Come accennato nella sezione precedente, il dispositivo viene racchiuso all'interno di un package, che presenta delle parassite. In realtà, oltre alla capacità variabile vera e propria, sarà presente una resistenza dovuta alle piste di collegamento delle armature della capacità, una resistenza e una induttanza dovuta al wire bonding, e una capacità dovuta ai pad di connessione. Nella figura [4.1](#page-31-2) viene riportato il circuito equivalente del dispositivo per piccoli segnali, comprensivo degli elementi parassiti. I valori degli elementi parassiti relativi al package (pedice p), sono stati prelevati on

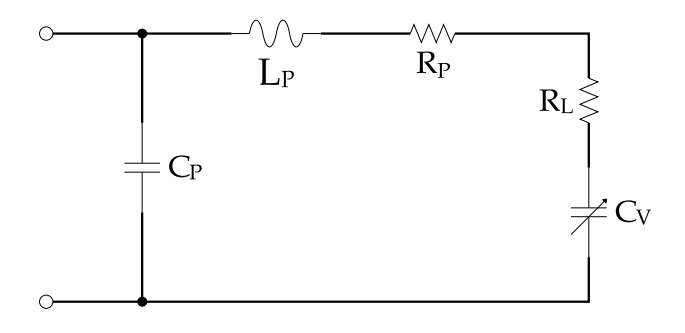

<span id="page-31-2"></span>Figura 4.1: Circuito equivalente della capacità variabile

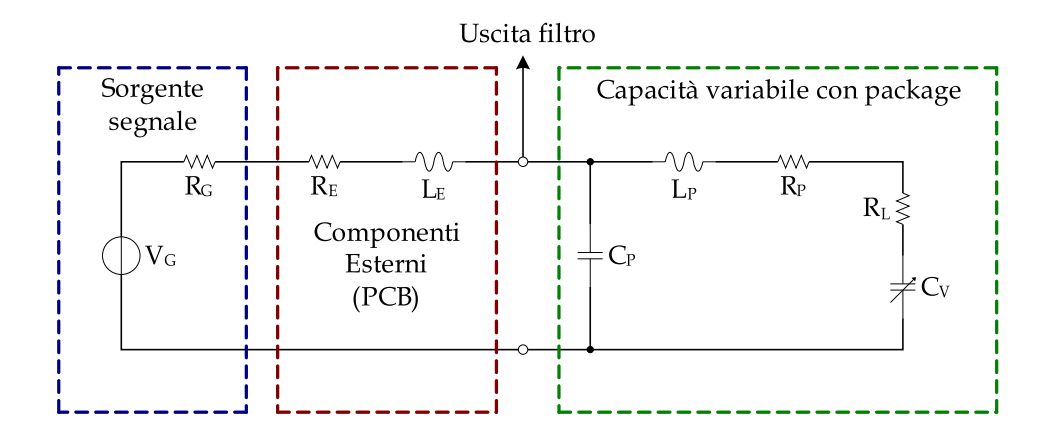

<span id="page-32-0"></span>Figura 4.2: Schema elettrico del filtro

line dalla fonderia MOSIS e sono riportati qui di seguito:

$$
C_P = 150fF
$$
  
\n
$$
L_P = 2nH
$$
  
\n
$$
R_P = 0.1\Omega
$$
\n(4.1)

La resistenza  $R_L$  invece, è quella relativa alle piste del dispositivo che collegano i pad alle armature E2 ed E3.

$$
R_L \approx 1\Omega\tag{4.2}
$$

Nella figura [4.2](#page-32-0) viene riportato il circuito complessivo, relativo all'inserimento del dispositivo a capacità variabile all'interno di una rete di sintonia. Il filtro viene progettato in modo da presentare un range di variazione in frquenza centrato intorno ai 900 MHz. Tale scelta `e guidata dalla possibile applicazione di sintonia sulla prima banda del sistema GSM. Poiché la resistenza serie formata da  $R_P$  e  $R_L$  è circa 1 $\Omega$ , per il momento ne trascuriamo la presenza. Al fine di semplificare ulteriormente i calcoli, trascuriamo anche l'effetto dell'induttanza L*<sup>P</sup>* . In definitiva si ottiene il circuito equivalente di figura  $4.3$ . Come si può vedere, il circuito risultante è quello relativo ad un filtro RLC, dove la capacità in parallelo vale  $C = C_P + C_V$ . Poiché la capacit`a C*<sup>V</sup>* varia tra 50fF e 100fF, i valori dei componenti esterni vanno calcolati in relazione al valore intermedio, ovvero 75fF. Quindi, il valore della capacità  $C$  è dato da:

$$
C = 150 + 75 = 225 \text{fF} \tag{4.3}
$$

<span id="page-32-1"></span>A questo punto non ci resta che calcolare la funzione di trasferimento del filtro, indicando con R la resistenza serie composta da R*<sup>G</sup>* ed R*E*.

$$
I(s) = \frac{V(s)}{R + sL_E + \frac{1}{sC}} = \frac{sV(s)C}{1 + sCR + s^2LC}
$$
(4.4)

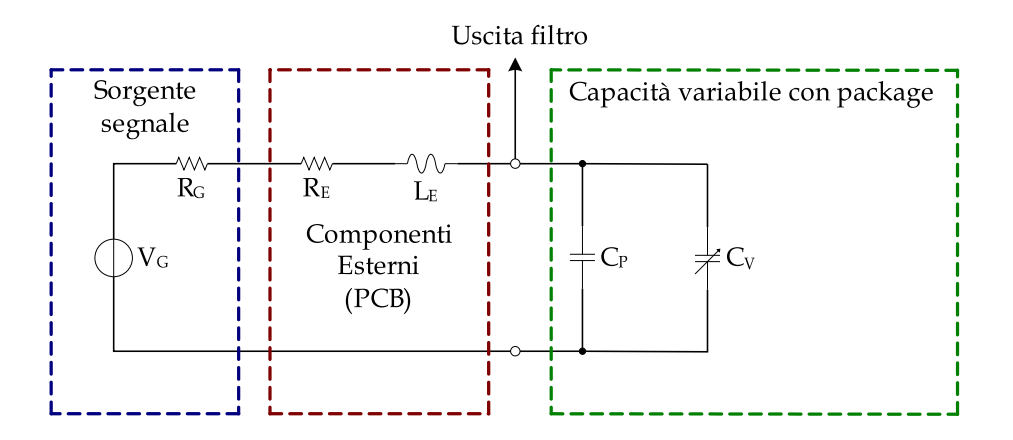

<span id="page-33-0"></span>Figura 4.3: Schema elettrico semplificato del filtro RLC

<span id="page-33-1"></span>Passando nel dominio della frequenza  $(s = j\omega)$ , si ottiene:

$$
I(\omega) = \frac{j\omega CV(\omega)}{1 + j\omega CR - \omega^2 LC}
$$
\n(4.5)

<span id="page-33-2"></span>La frequenza di risonanza del filtro si ha in corrispondenza del fatto che la rete ha un comportamento resistivo, ovvero per:

$$
1 + \omega^2 LC \Rightarrow \omega = \omega_0 = \sqrt{\frac{1}{LC}}
$$
\n(4.6)

In corrispondenza della frequenza di risonanza, dalla [4.5,](#page-33-1) si ha che il valore di picco della corrente vale:

$$
I_P = \frac{V_P}{R} \tag{4.7}
$$

Nota la frequenza di risonanza  $f_0 = 900MHz$  e la capacità  $C = 225fF$ , tenendo presente la  $4.6$ , è possibile calcolare il valore dell'induttanza:

$$
L_E = \frac{1}{\omega_0^2 C} = \frac{1}{(2 \cdot \pi \cdot 900 \cdot 10^6)^2 \cdot 225 \cdot 10^{-15}} \approx 139nH \tag{4.8}
$$

Come si può vedere, il valore di  $L_E$  è circa 70 volte più grande dell'induttanza del package L*<sup>P</sup>* , per cui l'approssimazione relativa alla semplificazione del circuito risulta valida. Il circuito `e stato simulato in ambiente SPICE e la figura [4.4](#page-34-0) mostra l'uscita del filtro applicando un segnale sinusoidale con ampiezza di  $5mV$ . Nelle simulazioni si tiene conto di tutti gli elementi parassiti. Come si può vedere il picco della corrente è centrato proprio in corrispondenza della frequenza  $f_0$ . La figura seguente mostra invece il range di frequenze al variare della capacità  $C_V$  tra  $50fF \in 100fF$ , con passi lineari di 10fF. I valori estremi sono rappresentati dalla curva verde e dalla curva

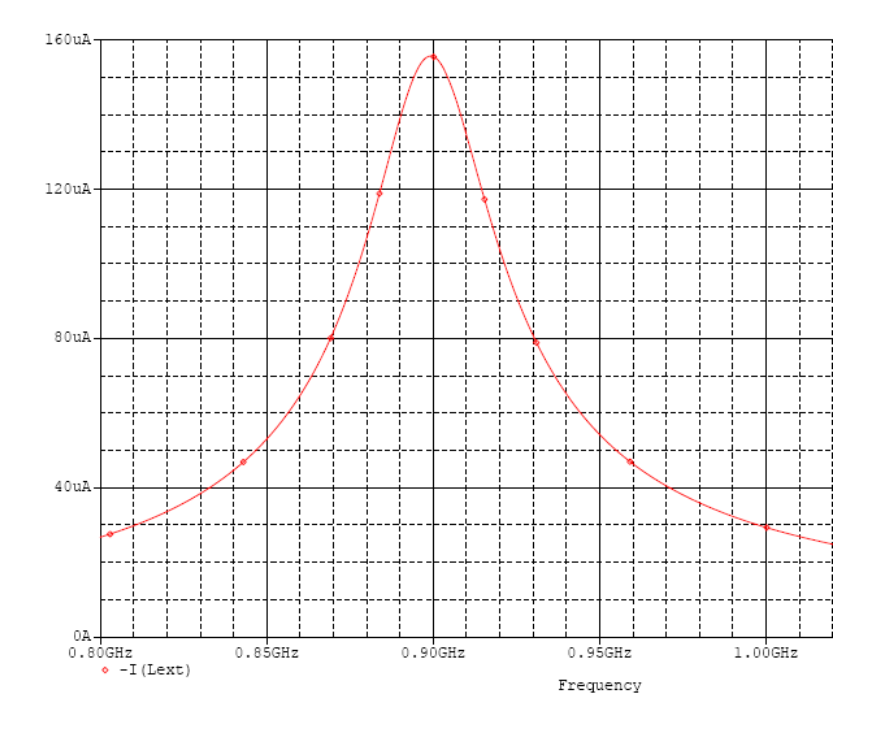

<span id="page-34-0"></span>Figura 4.4: Diagramma dell'uscita del filtro RLC

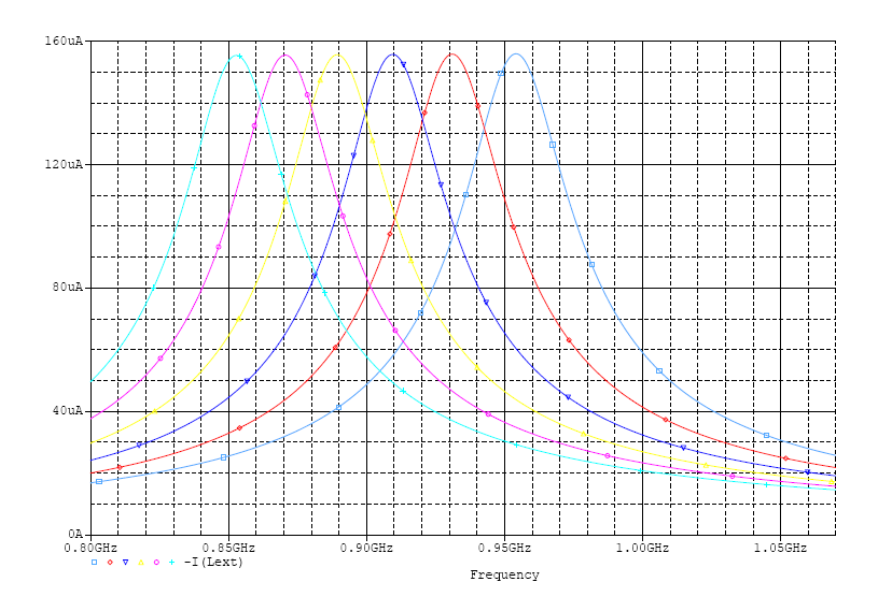

<span id="page-34-1"></span>Figura 4.5: Simulazione parametrica sul valore di C*<sup>V</sup>*

celeste e valgono, rispettivamente:

$$
C_{V_{min}} = 50fF \Rightarrow f_{0_{min}} \approx 955MHz
$$
  
\n
$$
C_{V_{MAX}} = 100fF \Rightarrow f_{0_{MAX}} \approx 855MHz
$$
 (4.9)

Il valore dell'induttanza appena calcolato, in realtà, non è un valore commerciale standard. Poichè in commercio esistono induttanze in chip da 39nH e da 100nH, la  $L<sub>E</sub>$  può essere costituita da due induttori in serie sul PCB. Qui di seguito vengono riportati i parametri salienti delle induttanze, tra i quali il coefficiente di stabilità in frequenza (SRF).

|     | Tolleranza | 900MHz   | 900MHz                   | SRF min  | DCR max    | 1 <sub>r</sub> |
|-----|------------|----------|--------------------------|----------|------------|----------------|
| nH  | $\%$       | tip<br>⊥ | Q tıp                    | GHz      | Ω          | m <sub>1</sub> |
| 39  | 5.2        | 41.7     |                          | 4.1      | $\rm 0.55$ | 200            |
| 100 | 5.2        | _        | $\overline{\phantom{a}}$ | $1.26\,$ | 2.0        | 30             |

Tabella 4.1: Parametri degli induttori su chip - coilcraft.com

Il fattore di merito del circuito risonante è:

$$
Q = \frac{\omega_0 L}{R} \tag{4.10}
$$

I poli della funzione di trasferimento [4.4](#page-32-1) si ottengono ponendo  $s^2 LC + sRC +$  $1 = 0$ :

$$
s_{1,2} = -\frac{R}{2L} \pm \sqrt{\left(\frac{R}{2L}\right)^2 - \frac{1}{LC}} = -\frac{R}{2L} \pm \sqrt{\left(\frac{\omega_0}{2Q}\right)^2 - \omega_0^2} \tag{4.11}
$$

Da quest'ultima si ha che i poli sono complessi coniugati se il termine sotto radice è minore di zero, ovvero:

$$
\left(\frac{\omega_0}{2Q}\right)^2 - \omega_0^2 < 0 \Rightarrow Q > \frac{1}{2} \tag{4.12}
$$

Nella figura seguente viene riportato il luogo delle radici della funzione di trasferimento del sistema, rappresentata dalla [4.4.](#page-32-1) E' evidente che quando i poli sono complessi coniugati, la fase della corrente è data da:

$$
\varphi_I(\omega_0) = \frac{\pi}{2} - \varphi_{p_1} - \varphi_{p_2} = 0 \tag{4.13}
$$

Questo significa che la corrente è in fase con la tensione. Generalmente, il valore di Q viene scelto imponendo:

$$
Q \ge 10 \Rightarrow Q = 35 \tag{4.14}
$$

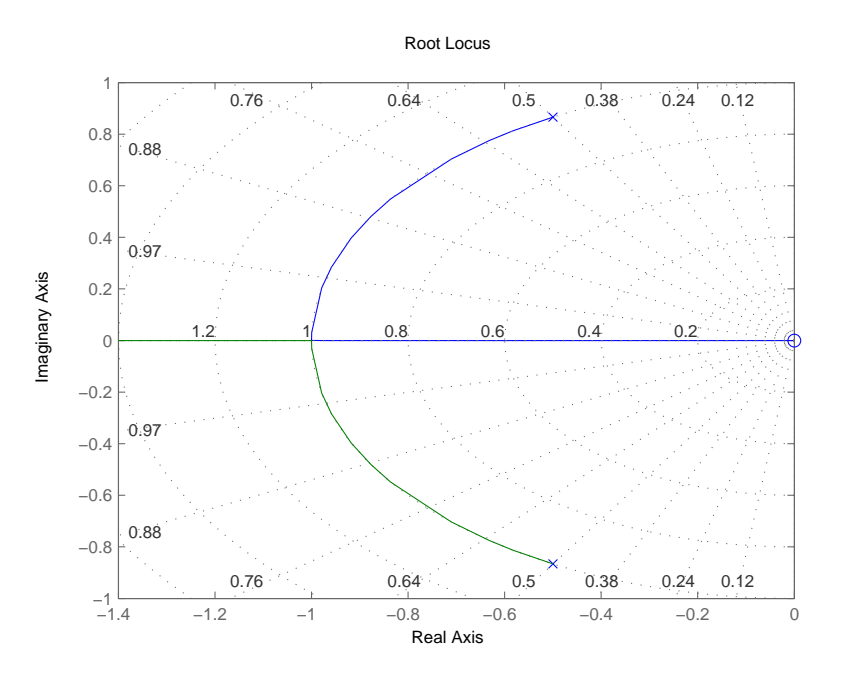

<span id="page-36-1"></span>Figura 4.6: Disposizione poli/zeri della funzione di trasferimento

Con la scelta fatta per Q, conoscendo il valore dell'induttanza e la frequenza di risonanza, è possibile calcolare il valore della resistenza  $R$ :

$$
R = \frac{\omega_0 L}{Q} = \frac{2 \cdot \pi \cdot 900 \cdot 10^6 \cdot 139 \cdot 10^{-9}}{20} = 22.45 \Omega \tag{4.15}
$$

Il valore commerciale per le resistenze a montaggio superficiale è di 22 $\Omega$ , per cui  $R = 22\Omega$ . E' evidente che variando il valore di R, cambia il fattore di merito  $Q$  e quindi la selettività del filtro stesso.

#### <span id="page-36-0"></span>**4.2 Analisi transitoria sulla tensione di controllo**

La capacità variabile viene controllata applicando una tensione continua tra le armature E1 ed E3. La frequenza di lavoro del filtro non resta costante, ma varia nel tempo. E' quindi interessante vedere come varia la capacità in relazione alla tensione di controllo continua. A tal proposito viene riportato il circuito equivalente del filtro con riferimento alla capacit`a C*<sup>P</sup>* di controllo. Nella figura la capacità di controllo è indicata come  $2C_P$  in quanto la capacità complessiva è data dalla somma delle capacità delle mezze farfalle. L'uscita viene prelevata in corrispondenza della capacità C<sub>P</sub> perchè la tensione di controllo nominale ha effetto proprio in quel punto. In ingresso

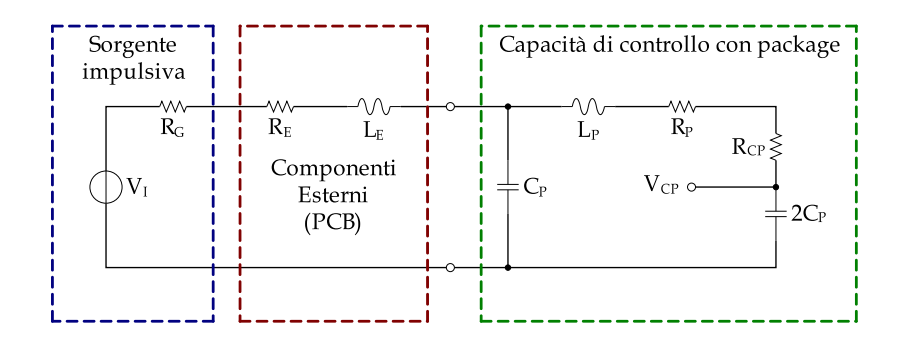

<span id="page-37-1"></span>Figura 4.7: Circuito equivalente per il controllo della capacità variabile

viene applicato un impulso con le seguenti caratteristiche:

<span id="page-37-2"></span>tempo di salita = 
$$
10ns
$$
  
tempo di discesa =  $10ns$   
larghezza impulso =  $20ns$   
valore minimo dell'impulso =  $0V$   
valore massimo dell'impulso =  $12V$  (4.16)

La figura [4.8](#page-38-0) mostra la risposta del circuito di controllo quando in ingresso viene applicato l'impulso con le caratteristiche  $4.16$ . La simulazione è stata eseguita considerando anche la resistenza e l'induttanza esterna, nonché la resistenza interna del generatore dell'impulso in ingresso. L'overshot mas $simo \, \grave{e}$  di circa 150mV. Considerando che la regolazione avviene mediante una tensione di controllo continua, sia l'overshot che la risposta del circuito, sono accettabili. L'uscita infatti, si assesta in circa 10ns, che è un tempo molto breve.

#### <span id="page-37-0"></span>**4.3 Analisi termica**

L'analisi termica della capacità variabile è stata eseguita attraverso il simulatore FloTherm versione 4.1. Le pareti laterali visibili nella figura [4.9](#page-39-0) rappresentano il dominio di simulazione termica, le cui dimensioni sono date da:

$$
x = 1.6mm
$$
  
\n
$$
y = 0.8636mm
$$
  
\n
$$
z = 0.2mm
$$
\n(4.17)

Il dominio non è scelto a caso, ma in realtà rappresenta la cavità di un package plastico del tipo SC70 a 4 pin. Qui di seguito vengono riportati i parametri

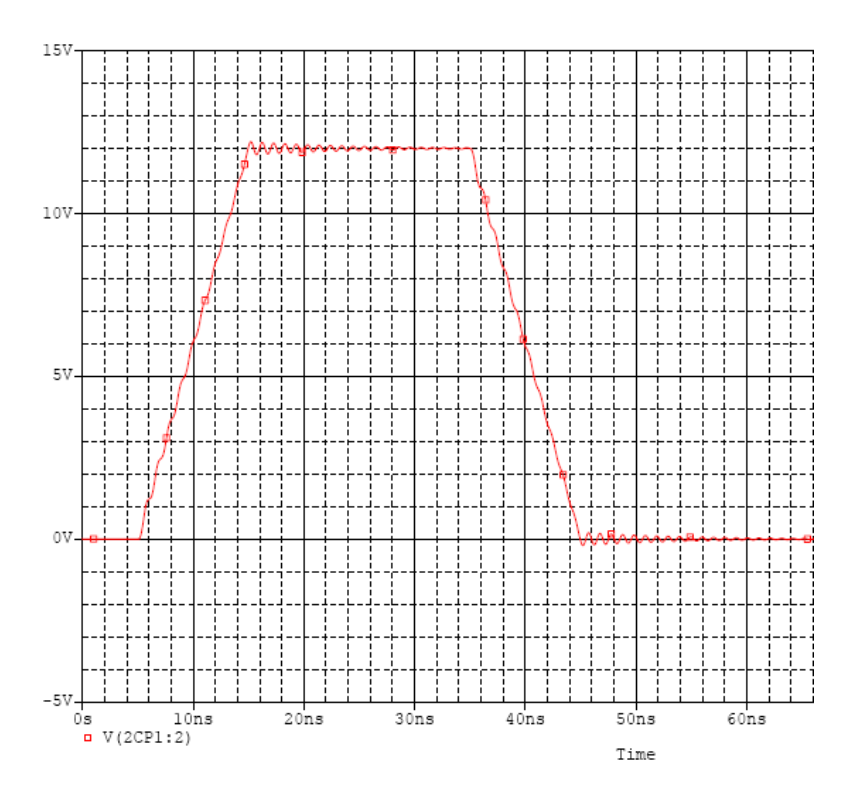

<span id="page-38-0"></span>Figura 4.8: Risposta impulsiva del circuito di controllo

|      | Package   Numero pin   Dimensioni die[mils]   Dimensioni die[mm] |                     |
|------|------------------------------------------------------------------|---------------------|
| SC70 | $63 \times 34$                                                   | $1.6 \times 0.8636$ |

Tabella 4.2: Parametri del package plastico SC70/4 - semiconwell.com

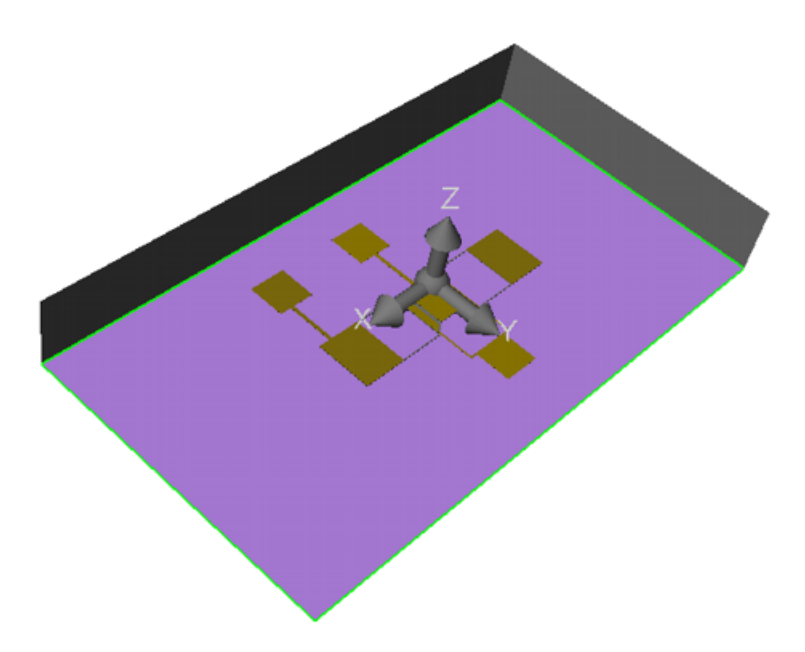

<span id="page-39-0"></span>Figura 4.9: Dispositivo all'interno del dominio di simulazione

del package in questione, forniti dalla Semiconwell (www.semiconwell.com).

Al fine di eseguire la simulazione termica del dispositivo, è necessario conoscere le potenze in gioco su ogni connessione metallica. Per fare questo, `e stato considerato e simulato in SPICE il circuito equivalente complessivo per piccoli segnali del dispositivo, mostrato nella figura [4.10.](#page-40-0) La simulazione ha fornito i seguenti valori di potenza:

<span id="page-39-1"></span>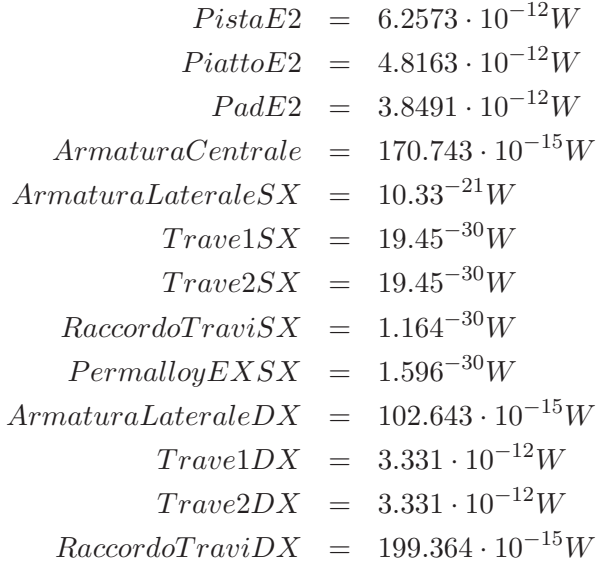

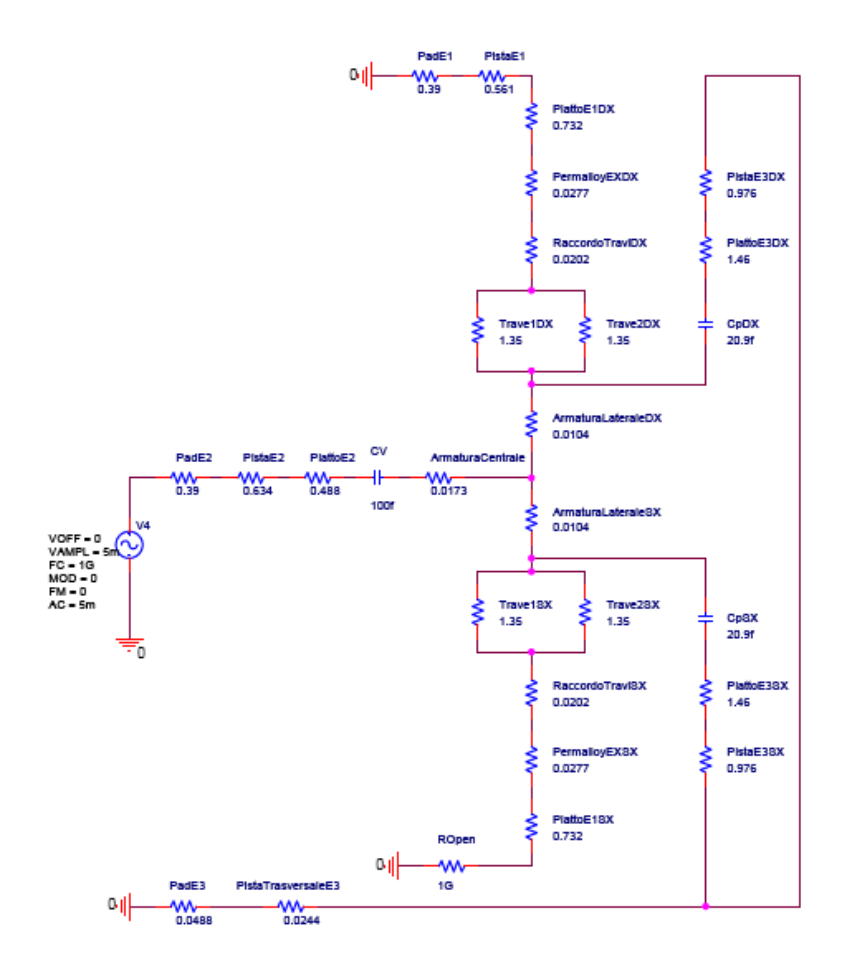

<span id="page-40-0"></span>Figura 4.10: Circuito equivalente della struttura per piccoli segnali

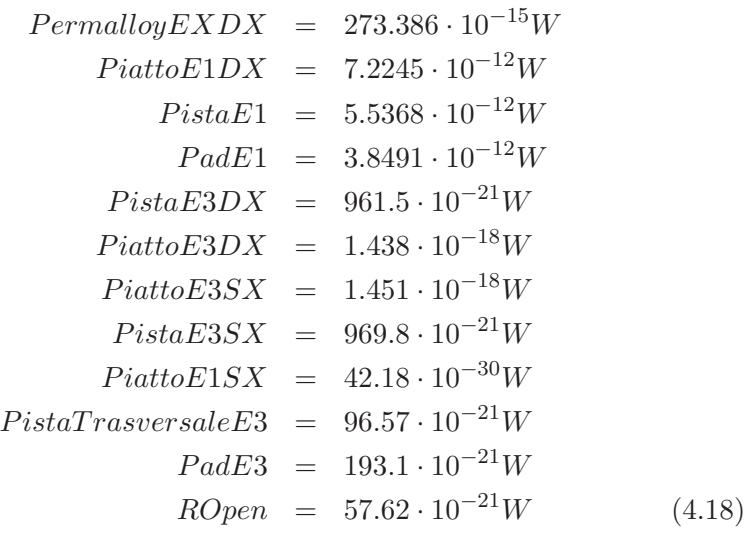

La struttura della capacità variabile è stata riportata in ambiente FloTherm. Da qui è possibile associare i diversi materiali alle parti che compongono la struttura con i relativi valori di resistenza termica. Naturalmente per la struttura inferiore si è utilizzato l'oro, mentre per la struttura superiore il permalloy.

Dal punto di vista termico, ogni singolo pezzo viene considerato come un conduttore che dissipa una certa potenza. Naturalmente, le potenze associate sono quelle relative alla simulazione SPICE, ovvero le [4.18.](#page-39-1) La temperatura dell'ambiente esterno viene impostata a 27◦C. La figura [4.11](#page-42-0) mostra la distribuzione del calore quando in ingresso al dispositivo viene applicato un segnale AC con ampiezza  $5mV$ . La scala indicativa è fissata tra 26.5°C e 27.5°C e come si può vedere dalla figura, la temperatura si distribuisce uniformemente sulla struttura e si stabilizza a circa 27.1◦C. La figura [4.12](#page-42-1) mostra la stessa visuale con una scala di temperatura molto pi`u ristretta al fine di individuare le parti pi`u soggette ad innalzamento di temperatura. La temperatura aumenta di circa 0.1◦C e la dissipazione di potenza più consistente riguarda il percorso che porta al pad delle armature E3.

E' evidente inoltre che la parte che dissipa meno potenza è quella a sinistra. Questa zona, infatti, è interessata da potenze molto piccole in quanto la parte sinistra della struttura, non essendo chiusa verso massa, rappresenta un circuito aperto. Nella figura [4.10,](#page-40-0) si nota la presenza della resistenza  $ROpen = 1G\Omega$ , che consente di simulare un circuito aperto verso la parte sinistra della struttura.

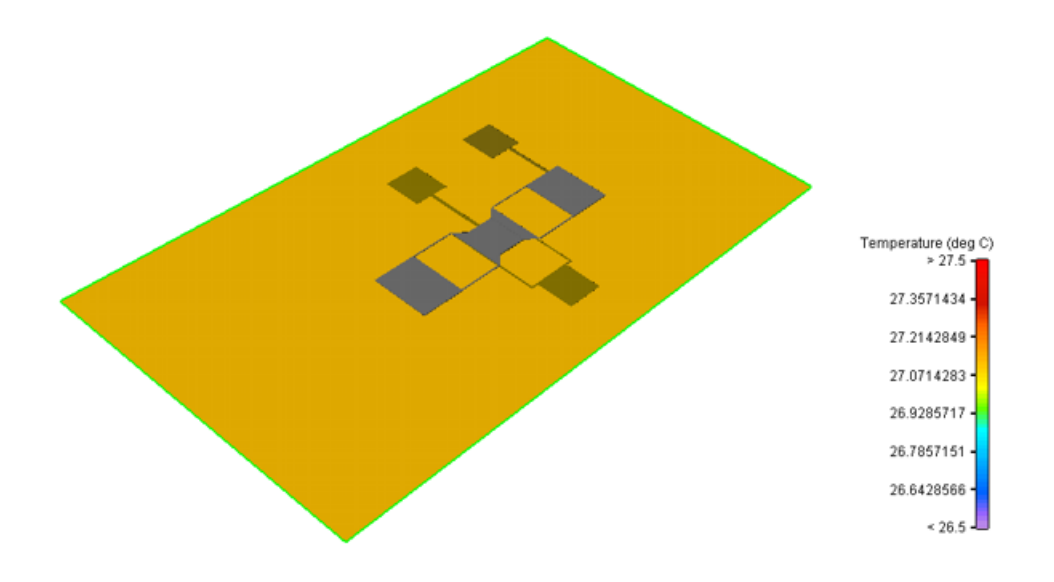

<span id="page-42-0"></span>Figura 4.11: Distribuzione uniforme del calore sulla struttura

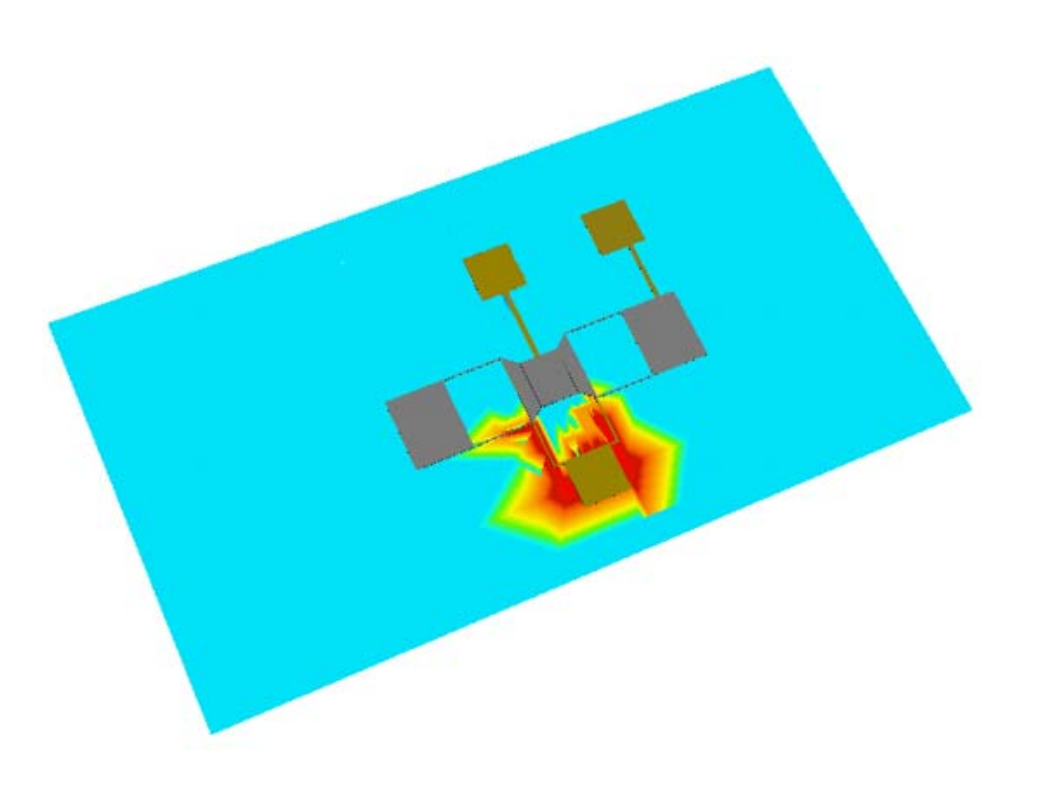

<span id="page-42-1"></span>Figura 4.12: Distribuzione del calore con scala ridotta

## <span id="page-43-0"></span>**Capitolo 5**

## **Costi**

Il contenimento dei costi è uno degli aspetti fondamentali nella realizzazione di un componente elettronico. Quello economico è un vincolo che, negli ultimi anni, ha assunto un'importanza sempre più rilevante, in un mercato in cui la concorrenza `e forte ed in cui si rivela spesso vincente la soluzione più conveniente, indipendentemente dal fatto che sia la più performante.

#### **Substrato**

Nel nostro caso, abbiamo deciso di commissionare alla fonderia la produzione di 25 wafer di vetro su cui siamo riusciti ad integrare 241000 componenti. Ciascun wafer ha il costo di 15,00 dollari, compresa la pulizia preventiva del materiale.

#### **Evaporazione oro**

La fonderia prevede un costo di 100,00 dollari per una deposizione di 1000 Ångstrom di oro. Si può scegliere comunque di depositare una quantità maggiore di metallo, al costo di 0,065 dollari per ogni Ångstrom aggiuntivo. Il passo completo di processo è costituito da una fase di set-up (costo: 150 dollari) e dall'evaporazione effettiva che, per una deposizione di 0,5  $\mu$ m ovvero 5000 Ångstrom — è valutata per 360,00 dollari. Di conseguenza, il costo totale per il processo di evaporazione è di 510 dollari (Tab[.5.1\)](#page-44-0).

#### **Prima litografia**

Per effettuare la prima litografia, si richiede l'uso di una maschera *"soda lime"* dal costo di 450,00 dollari. Il processo prevede l'applicazione del resist *AZ1518*, offerta a 5,00 dollari a wafer. Il costo totale per i 25 wafer commissionati è quindi di 125,00 dollari. Successivamente si effettua un'esposizione *"1x Contact Aligner"* (7,00 dollari a wafer) per un costo totale di 175,00 dollari. Seguono uno sviluppo *"AZ"* dal costo di 20,00 dollari (comprensivo

| Costi fonderia    |                 |              |
|-------------------|-----------------|--------------|
| Primi 1000 Å      | \$100,00        |              |
| A addizionali     | \$0,065         |              |
| Passo di processo | Costo per lotto | Costo totale |
| Costo set-up      |                 | \$150,00     |
| Evaporazione      | \$360,00        | \$360,00     |
| <b>Totale</b>     |                 | \$510,00     |

<span id="page-44-0"></span>Tabella 5.1: Tabella dei costi per l'evaporazione dell'oro

di *soft baking*) e un ulteriore *baking*, a 25,00 dollari. Per formare le piste `e necessario rimuovere l'oro in eccesso, mediante un procedimento di *etching* bagnato (35,00 dollari). Per rimuovere il resist si effettua uno *stripping* organico al costo di 50,00 dollari. Si provvede quindi alla pulizia dei wafer (pulizia *"Piranha"*, costo: 50,00 dollari). Il costo totale ammonta a 930,00 dollari (Tab[.5.2\)](#page-44-1).

| Passo di processo                | Per wafer   Per lotto |         | <b>Totale</b> |
|----------------------------------|-----------------------|---------|---------------|
| Maschera "Soda Lime"             |                       |         | \$450,00      |
| Applicazione resist $AZ1518$     | \$5,00                |         | \$125,00      |
| Esp. "1x Contact Aligner"        | \$7,00                |         | \$175,00      |
| Sviluppo " $AZ$ "                |                       | \$20,00 | \$20,00       |
| Baking                           |                       | \$25,00 | \$25,00       |
| <i>Etching</i> bagnato all'oro   |                       | \$35,00 | \$35,00       |
| <i>Stripping</i> resist organico |                       | \$50,00 | \$50,00       |
| Pulizia "Piranha"                |                       | \$50,00 | \$50,00       |
| <b>Totale</b>                    |                       |         | \$930,00      |

<span id="page-44-1"></span>Tabella 5.2: Tabella dei costi per la prima litografia

#### **Prima evaporazione del rame**

Un volta completata la deposizione dell'oro, si procede alla deposizione del primo strato di rame. Considerando il processo applicato ad un lotto di 25 wafer, la fonderia prevede per l'evaporazione del rame un costo di 30,00 dollari per i primi 1000 Ångstrom di rame e 0,015 dollari per ogni Ångstrom addizionale. Come nell'evaporazione dell'oro, il procedimento presuppone un set-up dal costo di 150,00 dollari. L'evaporazione effettiva di 7000 Ångstrom ha un costo totale di 120,00 dollari (Tab[.5.3\)](#page-45-0).

| Costi fonderia    |                 |              |
|-------------------|-----------------|--------------|
| Primi 1000 Å      | \$30,00         |              |
| A addizionali     | \$0,015         |              |
| Passo di processo | Costo per lotto | Costo totale |
| Costo set-up      |                 | \$150,00     |
| Evaporazione      | \$120,00        | \$120,00     |
| <b>Totale</b>     |                 | \$270,00     |

<span id="page-45-0"></span>Tabella 5.3: Tabella dei costi per l'evaporazione del rame

#### **Seconda litografia**

Successivo alla deposizione del rame, è necessario un processo di litografia per sagomarlo. Nella tabella [5.4](#page-45-1) vengono riportati i costi del processo, in cui si nota l'unica differenza con la prima litografia per quanto riguarda il passo di *etching*.

| Passo di processo                | Per wafer   Per lotto |         | <b>Totale</b> |
|----------------------------------|-----------------------|---------|---------------|
| Maschera "Soda Lime"             |                       |         | \$450,00      |
| Applicazione resist $AZ1518$     | \$5,00                |         | \$125,00      |
| Esp. "1x Contact Aligner"        | \$7,00                |         | \$175,00      |
| Sviluppo " $AZ$ "                |                       | \$20,00 | \$20,00       |
| Baking                           |                       | \$25,00 | \$25,00       |
| <i>Etching</i> bagnato al rame   |                       | \$25,00 | \$25,00       |
| <i>Stripping</i> resist organico |                       | \$50,00 | \$50,00       |
| Pulizia "Piranha"                |                       | \$50,00 | \$50,00       |
| <b>Totale</b>                    |                       |         | \$920,00      |

<span id="page-45-1"></span>Tabella 5.4: Tabella dei costi per la seconda e terza litografia

#### **Seconda evaporazione di rame**

Serve adesso effettuare una seconda evaporazione di rame: nello specifico occorre depositare 14000 Ångstrom, contro i 7000 Ångstrom della deposizione precedente. Il costo di set-up resta invariato (150,00 dollari), mentre quello per l'evaporazione effettiva si porta a 225,00 dollari. Il costo totale per il processo è 375,00 dollari (tab. [5.5\)](#page-46-0).

#### **Terza litografia**

Per asportare il secondo strato di rame occorre procedere con una terza litografia. Il costo totale è il medesimo della seconda (920,00 dollari) e come riferimento si può utilizzare la tabella  $5.4$ .

| Costi fonderia         |                 |              |
|------------------------|-----------------|--------------|
| Primi $1000 \text{ Å}$ | \$30,00         |              |
| Å addizionali          | \$0,015         |              |
| Passo di processo      | Costo per lotto | Costo totale |
| Costo set-up           |                 | \$150,00     |
| Evaporazione           | \$225,00        | \$225,00     |
| <b>Totale</b>          |                 | \$375,00     |

<span id="page-46-0"></span>Tabella 5.5: Tabella dei costi per l'evaporazione del rame

#### **Evaporazione permalloy**

Una volta approntato il rame di supporto, il wafer è pronto per la deposizione del permalloy che andrà a costituire la struttura superiore del componente (armatura E1). Come riferimento costi, è stata assunta la piena corrispondenza con i processi che riguardano il nickel. La fonderia prevede un costo di evaporazione di 30,00 dollari per i primi 1000 Ångstrom e 0,015 dollari per ogni Ångstrom addizionale. La deposizione indicata dal progetto è di 20000 Ångstrom. Pertanto, considerando un costo fisso di set-up di 150,00 dollari, il procedimento di evaporazione richiede 465,00 dollari (Tab[.5.6\)](#page-46-1).

| Costi fonderia    |                 |              |
|-------------------|-----------------|--------------|
| Primi 1000 Å      | \$30,00         |              |
| Å addizionali     | \$0,015         |              |
|                   |                 |              |
| Passo di processo | Costo per lotto | Costo totale |
| Costo set-up      |                 | \$150,00     |
| Evaporazione      | \$315,00        | \$315,00     |

<span id="page-46-1"></span>Tabella 5.6: Tabella dei costi per l'evaporazione del permalloy

#### **Quarta litografia**

Segue una quarta litografia per la sagomatura del permalloy. Il processo consiste nell'applicazione di un diverso tipo di resist (*AZ4620* ), che comunque ha il medesimo costo di quello utilizzato in precedenza. Per la rimozione effettiva del materiale in eccesso è stato utilizzato un attacco al plasma (*standard RIE Si*) dal costo di 25,00 dollari a wafer. Il costo totale del processo, pertanto, aumenta a 1520,00 dollari (Tab[.5.7\)](#page-47-0).

| Passo di processo              | Per wafer | Per lotto | <b>Totale</b> |
|--------------------------------|-----------|-----------|---------------|
| Maschera "Soda Lime"           |           |           | \$450,00      |
| Applicazione resist $AZ4620$   | \$5,00    |           | \$125,00      |
| Esp. "1x Contact Aligner"      | \$7,00    |           | \$175,00      |
| Sviluppo " $AZ$ "              |           | \$20,00   | \$20,00       |
| Baking                         |           | \$25,00   | \$25,00       |
| <i>Etching</i> bagnato al rame | \$25,00   |           | \$625,00      |
| Stripping resist organico      |           | \$50,00   | \$50,00       |
| Pulizia "Piranha"              |           | \$50,00   | \$50,00       |
| <b>Totale</b>                  |           |           | \$1520,00     |

<span id="page-47-0"></span>Tabella 5.7: Tabella dei costi per la quarta litografia

#### *Underetching* **rame**

Il penultimo passo prevede di eliminare il rame sottostante il permalloy per la creazione della cavità fra le armature. Il passo consiste in un attacco bagnato al rame dal costo di 25,00 dollari e da una successiva pulizia di tipo *"Piranha"* (costo: 50,00 dollari). Il costo totale per l'*underetching* `e quindi di 75,00 dollari. (Tab[.5.8\)](#page-47-1).

| Passo di processo       | Per wafer   Per lotto |         | Totale  |
|-------------------------|-----------------------|---------|---------|
| Attacco bagnato al rame |                       | \$25,00 | \$25,00 |
| Pulizia "Piranha"       |                       | \$50,00 | \$50,00 |
| $\it Totale$            |                       |         | \$75,00 |

<span id="page-47-1"></span>Tabella 5.8: Tabella dei costi per l'*underetching* del rame

#### **Passivazione**

Non è necessaria una passivazione poiché il permalloy è un materiale che non risente dei processi ossido-degenerativi.

#### *Dicing*

Una volta preparati i wafer, occorre tagliarli per ottenere il singolo componente. Il *dicing* consiste in un costo fisso di set-up, questa volta di 50,00 dollari. Il processamento di un singolo wafer costa 35,00 dollari, mentre per l'effettivo *dicing* esiste una valutazione " per taglio" (costo: 0,30 dollari). Considerando 234 tagli per wafer, il costo per wafer ammonta a 70,20 dollari. Per un lotto (25 wafer) il *dicing* effettivo viene a costare 1755,00 dollari. Considerando tutti i sottopassi, il costo totale è di 2680,00 dollari (Tab[.5.9\)](#page-48-0).

| Passo di processo | Per taglio   Per lotto |         | <b>Totale</b> |
|-------------------|------------------------|---------|---------------|
| Costi set-up      |                        |         | \$50,00       |
| Costi per wafer   |                        | \$35,00 | \$875,00      |
| Dicing            | \$0,30                 | \$70,20 | \$1755,50     |
| <b>Totale</b>     |                        |         | \$2680,00     |

<span id="page-48-0"></span>Tabella 5.9: Tabella dei costi per il *dicing*

#### *Packaging*

Come sede per il componente è stato scelto un *package* plastico, modello SC70 a 4 pin. Per la commissione abbiamo contattato via email l'azienda  $ChipWorks$   $LLC$ , la quale ci ha comunicato che il costo di tale modello è di 0,095 dollari. Riuscendo ad integrare 9640 pezzi per wafer, il costo del *packaging* rapportato al wafer è di 915,80 dollari. Il costo totale (per 25 wafer) è quindi di 22895,00 dollari.

#### **Costo totale**

Nella tabella [5.10](#page-49-0) è riportato uno schema riassuntivo con i costi totali del processo di fabbricazione. Per la realizzazione di 241000 componenti si spendono 31935,00 dollari, ovvero circa 13 centesimi di dollaro per componente.

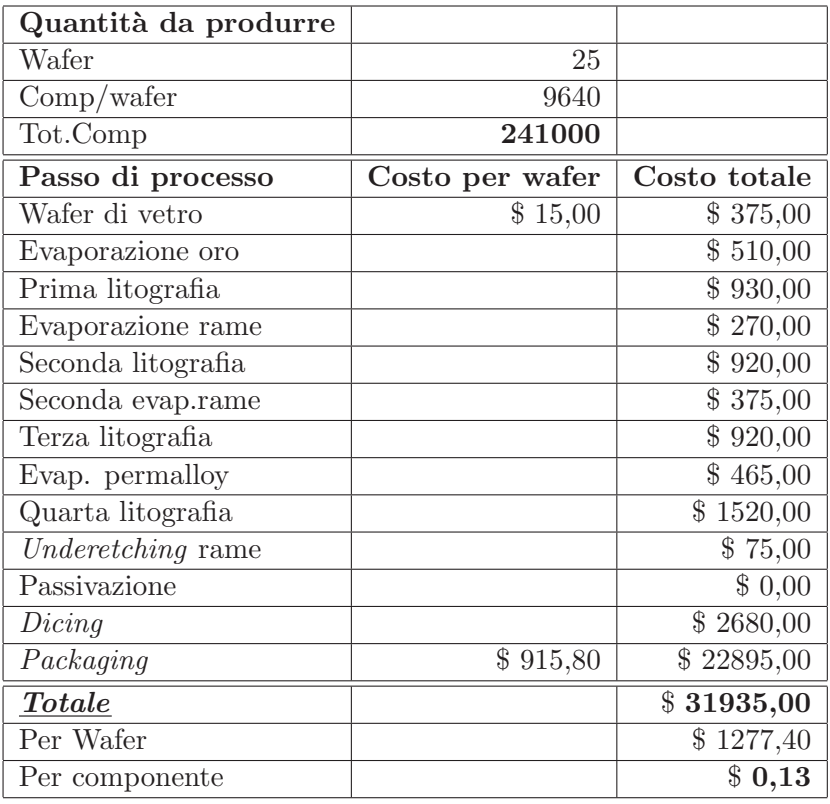

<span id="page-49-0"></span>Tabella 5.10: Tabella dei costi totali

## <span id="page-50-0"></span>**Appendice A**

## **Dimensionamento con considerazione del momento**

Qui di seguito viene riportato il calcolo del massimo scostamento w della trave, calcolato nella sezione [2.2,](#page-10-0) prendendo in considerazione anche il momento M agente su di essa. L'equazione della trave integrata era data da:

$$
w(x) = A + Bx + \frac{1}{2}Cx^2 + \frac{1}{6}Dx^3
$$
 (A.1)

I calcoli sono simili a quelli esposti nella sezione [2.2](#page-10-0) con la differenza che il momento in questo caso non è nullo, ovvero:

$$
M|_{x=L} = -EI \frac{d^2 w}{dx^2}\Big|_{x=L} = -EI(C+Dx)|_{x=L} = M
$$
 (A.2)

Svolgendo i calcoli si ottiene il nuovo valore dello scostamento w della trave, cioè:

$$
w(L) = -\frac{ML^2}{2EI} + \frac{FeL^3}{12EI} = \delta h \tag{A.3}
$$

<span id="page-50-2"></span>Risolvendo rispetto a  $L$  si ottiene una equazione di terzo grado in  $L$ :

<span id="page-50-1"></span>
$$
L^3 - \frac{6M}{F_e}L^2 = \frac{12\delta hEI}{F_e}
$$
 (A.4)

Lo scopo dei calcoli che seguono è quello di riportare l'equazione precedente nella forma:

$$
x^3 + px = q \tag{A.5}
$$

Consideriamo a tal proposito, la forma generale di una equazione di terzo grado.

$$
y^3 + ay^2 + by + c = 0
$$
 (A.6)

<span id="page-51-2"></span>Eseguendo la sostituzione  $y = x - \frac{a}{3}$ , si ottiene:

$$
\left(x - \frac{a}{3}\right)^3 + a\left(x - \frac{a}{3}\right)^2 + b\left(a - \frac{a}{3}\right) + c = 0
$$

<span id="page-51-0"></span>
$$
x^{3} + \left(b - \frac{a^{2}}{3}\right)x + \frac{2}{27}a^{3} - \frac{ab}{3} + c = 0
$$
 (A.7)

<span id="page-51-1"></span>Posto:

$$
p = b - \frac{a^2}{3} \tag{A.8}
$$

$$
q = -\frac{2}{27}a^3 + \frac{ab}{3} - c \tag{A.9}
$$

si ritrova la forma cercata, ovvero la [A.5.](#page-50-1) I coefficienti delle assegnazioni precedenti, considerando il caso in esame espresso dalla [A.4,](#page-50-2) assumono i seguenti valori:

$$
a = -\frac{6M}{F_e}
$$
  
\n
$$
b = 0
$$
  
\n
$$
c = -\frac{12\delta hEI}{F_e}
$$
 (A.10)

<span id="page-51-4"></span>Sostituendo nella [A.8](#page-51-0) e nella [A.9,](#page-51-1) si ottengono i valori di p e di q nel caso in esame:

$$
p = -12\left(\frac{M}{F_e}\right)^2 \tag{A.11}
$$

$$
q = 16\left(\frac{M}{F_e}\right)^3 + \frac{12\delta hEI}{F_e} \tag{A.12}
$$

Fatto questo non ci rimane che risolvere l'equazione di terzo grado. Sostituendo  $x = u - v$  nella [A.7,](#page-51-2) si ha:

$$
(u - v)3 + p(u - v) = q
$$
  

$$
\downarrow
$$
  

$$
u3 - v3 - 3u2v + 3uv2 + pu - pv = q
$$
 (A.13)

<span id="page-51-3"></span>Posto  $uv = \frac{p}{3}$ , sostituendo nell'ultima equazione, si ottiene:

$$
u^3 - v^3 = q \tag{A.14}
$$

A questo punto è necessario eliminare la  $v$  nell'equazione precedente. Per fare ciò basta porre  $v = \frac{p}{3u}$ , ottenendo così una equazione di sesto grado:

$$
u^{6} - qu^{3} - \left(\frac{p}{3}\right)^{3} = 0
$$
 (A.15)

In definitiva abbiamo ricavato una equazione nella sola incognita u. Risolviamo quest'ultima ponendo  $t = u^3$ .

$$
t^2 - qt - \left(\frac{p}{3}\right)^3 = 0\tag{A.16}
$$

Le radici dell'equazione di secondo grado in  $t$  sono date da:

$$
t_1 = \frac{q + \sqrt{q^2 + 4\left(\frac{p}{3}\right)^3}}{2} = \frac{q}{2} + \sqrt{\left(\frac{q}{2}\right)^2 + \left(\frac{p}{3}\right)^3}
$$
\n
$$
t_2 = \frac{q + \sqrt{q^2 - 4\left(\frac{p}{3}\right)^3}}{2} = \frac{q}{2} - \sqrt{\left(\frac{q}{2}\right)^2 + \left(\frac{p}{3}\right)^3}
$$
\n(A.17)

Poichè consideriamo solo le soluzioni reali, scegliamo la soluzione con il segno positivo. Ricordando che  $u^3 = t$ , è possibile calcolare u:

$$
u = \sqrt[3]{\sqrt{\left(\frac{q}{2}\right)^2 + \left(\frac{p}{3}\right)^3} + \frac{q}{2}}
$$
 (A.18)

A questo punto, dalla [A.14,](#page-51-3) si ottiene la v:

$$
v^{3} = u^{3} - q
$$
  
\n
$$
\Downarrow
$$
  
\n
$$
v = \sqrt[3]{\sqrt{\left(\frac{q}{2}\right)^{2} + \left(\frac{p}{3}\right)^{3} - \frac{q}{2}}
$$
\n(A.19)

Infine, la soluzione dell'equazione originaria è data da:

$$
x = \sqrt[3]{\sqrt{\left(\frac{q}{2}\right)^2 + \left(\frac{p}{3}\right)^3} + \frac{q}{2}} - \sqrt[3]{\sqrt{\left(\frac{q}{2}\right)^2 + \left(\frac{p}{3}\right)^3} - \frac{q}{2}}
$$
(A.20)

Il valore della x ottenuto corrisponde all'incognita L dell'equazione [A.4.](#page-50-2) Non ci resta che sostituire i valori corrispondenti ai parametri p e q e procedere al calcolo del valore della lunghezza della trave. Essendo la larghezza della trave  $a = 3\mu m$ , lo spessore della stessa  $b = 2\mu m$ , il momento di inerzia sarà:

$$
I_{yy} = \frac{ab^3}{12} = 2 \cdot 10^{-24} m^4 \tag{A.21}
$$

A questo punto possiamo procedere con il calcolo del parametro p facendo riferimento alla [A.11:](#page-51-4)

$$
M = \frac{F_e L_{E2}}{4}
$$
  
\n
$$
L_{E2} = 80 \mu m
$$
  
\n
$$
p = -12 \left( \frac{F_e L_{E2}}{4F_e} \right)^2 = -\frac{3}{4} L_{E2}^2 = -4, 8nm
$$
 (A.22)

Mentre, per il calcolo di  $q$ , si ottiene:

$$
\delta h = 0,7 \mu m
$$
\n
$$
E = 207 GPa
$$
\n
$$
F_e = 1,89 \mu N
$$
\n
$$
q = 16 \left(\frac{M}{F_e}\right)^3 + \frac{12 \delta h EI}{F_e} =
$$
\n
$$
= \frac{1}{4} L_{E2}^3 + \frac{12 \cdot 0,7 \cdot 10^{-6} \cdot 207 \cdot 10^9 \cdot 2 \cdot 10^{-24}}{1,89 \cdot 10^{-6}} =
$$
\n
$$
= \frac{1}{4} 5,12 \cdot 10^{-13} + 1,84 \cdot 10^{-12} = 1,968 \cdot 10^{-12} m \quad \text{(A.23)}
$$

Con i valori di  $p$  e  $q$  ottenuti possiamo calcolare la quantità sotto la radice quadrata, indicata con k:

$$
k = \sqrt{\left(\frac{q}{2}\right)^2 + \left(\frac{p}{3}\right)^3}
$$
  
\n
$$
k = \sqrt{\left(\frac{1,968 \cdot 10^{-12}}{2}\right)^2 + \left(\frac{-4,8 \cdot 10^{-9}}{3}\right)^3} = 9,8607 \cdot 10^{-13} m
$$
\n(A.24)

Quindi il valore di  $L$  è dato da:  $\;$ 

$$
L = \sqrt[3]{k + \frac{q}{2}} - \sqrt[3]{k - \frac{q}{2}} = \sqrt[3]{9,8607 \cdot 10^{-13} + \frac{1,968 \cdot 10^{-12}}{2}} + \frac{3}{\sqrt[3]{9,8607 \cdot 10^{-13} - \frac{1,968 \cdot 10^{-12}}{2}}} =
$$
  
= 125,3604 \cdot 10^{-6} - 12,7445 \cdot 10^{-6} = 112,6159 \mu m (A.25)

Il valore calcolato in assenza di momento M era pari a 123μm, per cui lo  $\operatorname{scarto}$  è dato da:

$$
\Delta e = (123 - 112, 61) \cdot 10^{-6} \approx 10 \mu m \tag{A.26}
$$

A questo punto possiamo procedere con il calcolo del parametro p facendo riferimento alla [A.11:](#page-51-4)

$$
M = \frac{F_e}{4} \frac{L_{E2}}{2}
$$
  
\n
$$
L_{E2} = 80 \mu m
$$
  
\n
$$
p = -12 \left( \frac{F_e L_{E2}}{8F_e} \right)^2 = -\frac{3}{16} L_{E2}^2 = -1, 2nm
$$
 (A.27)

Mentre, per il calcolo di q, si ottiene:

$$
\delta h = 0,7 \mu m
$$
  
\n
$$
E = 207 GPa
$$
  
\n
$$
F_e = 1,89 \mu N
$$
  
\n
$$
q = 16 \left(\frac{M}{F_e}\right)^3 + \frac{12 \delta hEI}{F_e} =
$$
  
\n
$$
= \frac{1}{32} L_{E2}^3 + \frac{12 \cdot 0,7 \cdot 10^{-6} \cdot 207 \cdot 10^9 \cdot 2 \cdot 10^{-24}}{1,89 \cdot 10^{-6}} =
$$
  
\n
$$
= \frac{1}{32} 5,12 \cdot 10^{-13} + 1,84 \cdot 10^{-12} = 1,856 \cdot 10^{-12} m \quad (A.28)
$$

Con i valori di  $p$  e  $q$  ottenuti possiamo calcolare la quantità sotto la radice quadrata, indicata con k:

$$
k = \sqrt{\left(\frac{q}{2}\right)^2 + \left(\frac{p}{3}\right)^3}
$$
  
\n
$$
k = \sqrt{\left(\frac{1,856 \cdot 10^{-12}}{2}\right)^2 + \left(\frac{-1,2 \cdot 10^{-9}}{3}\right)^3} \approx 9,28 \cdot 10^{-13} m
$$
\n(A.29)

Quindi il valore di  ${\cal L}$  è dato da:

$$
L = \sqrt[3]{k + \frac{q}{2}} - \sqrt[3]{k - \frac{q}{2}} = \sqrt[3]{9,28 \cdot 10^{-13} + \frac{1,856 \cdot 10^{-12}}{2}} + \frac{3}{9,28 \cdot 10^{-13} - \frac{1,856 \cdot 10^{-12}}{2}} = 122,8917 \mu m \quad (A.30)
$$

Il valore calcolato in assenza di momento M era pari a 123μm, per cui lo scarto è dato da:

$$
\Delta e = (123 - 122, 8917) \cdot 10^{-6} = 108.3nm \tag{A.31}
$$

Risulta evidente che l'errore commesso assumendo un momento nullo è molto piccolo e, quindi il momento è trascurabile.